Enhancing Spatial Inference of Air Pollution Using Machine Learning Techniques with Low-Cost Monitors in Data-Limited **Scenarios** 

# Supplementary Information

## Technical detailing of the softwares

Codes for dataset downloading and feature engineering are available in https://github.com/lokamigauti/surrey-networks. The study was made possible by utilising the Python 3.8 and the following libraries:

- Dataset download:
	- *cdsapi 0.5.1* (ECMWF)
- GeoPackage handling:
	- *geopandas 0.10.2* (Jordahl, et al., 2021)
	- *pandas 1.4.1* (Reback et al., 2022, McKinney, 2010)
	- *shapely 1.8.0* (Gillies et al., 2021)
- Vector rasterization:
	- *geocube 0.1.1* (Snow et al., 2022)
	- *rasterio 1.2.10* (Gillies et al., 2013)
	- *geopandas 0.10.2* (Jordahl, et al., 2021)
- Data manipulation and visualisation:
	- *numpy 1.21.4* (Harris et al., 2020)
	- *xarray 0.20.1* (Hoyer & Hamman, 2017, Hoyer et al., 2022)
	- *matplotlib 3.4.3* (Hunter, 2007)
- Machine learning:
	- *scikit-learn 1.0.1* (Pedregosa et al., 2011)
	- *keras 2.8.0* (Chollet et al., 2015)

#### Monitors' performance and calibration

The monitors' performance was characterised by a comparison between the sensors and a reference sensor (Grimm EDM 107 optical particle counter, Grimm-Aerosol GmbH & Co., Germany) inside the ENVILUTION® Chamber according to the protocol described by Omidvarborna et al. (2020). The monitors were placed in the chamber with the reference sensor for 2.5 hours. The internal conditions of temperature, relative humidity and PM concentrations were modified in the chamber (Figure S1). We calculated Pearson's correlation coefficient (r), coefficient of determination (R²), root mean square error (RMSE) and mean absolute percentage error (MAPE). A summary of the average scores is in Table S1. The scores presented in detail are in Figures S2, S3, S4, and S5.

Table S1: Average scores of the uncalibrated monitors in relation to the reference sensor and standard deviation in parenthesis.

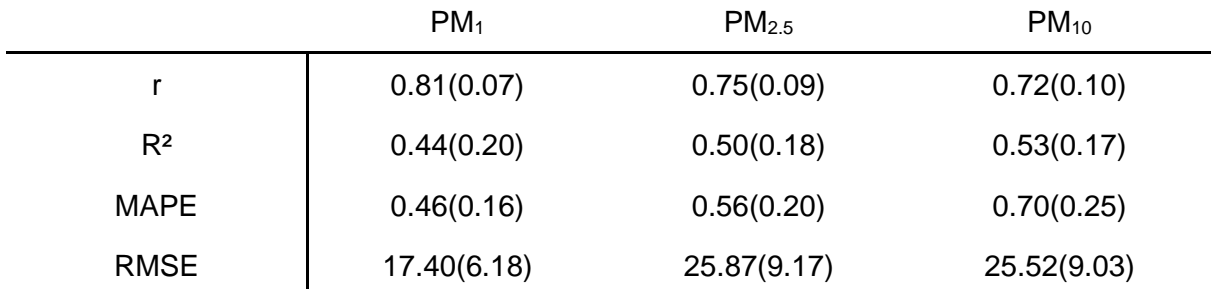

The PM measurements have a high correlation with the reference sensor, indicating a similar shape with the reference. Although, the  $R<sup>2</sup>$  and MAPE indicate considerable differences in the data and reference values. The RMSE quantified the differences as 17, 26 and 26  $\mu$ g/m<sup>3</sup> on average for  $PM_1$ ,  $PM_{2.5}$ , and  $PM_{10}$  respectively.

A calibration was performed in order to improve the RMSE of the PM measurements (Figures S6, S7, and S8). We used the calibration data from the ENVILUTION® Chamber characterization. The PM measurement is reported in modes, containing redundant information about the particle sizes. For this reason, we calculated the concentrations in size ranges, rather than in size modes. The ranges used were 0-1, 1-2.5 and 2.5-10  $\mu$ m (PM<sub>0-1</sub>,  $PM_{1-2.5}$ , and  $PM_{2.5-10}$ , resp.) being the former equivalent to  $PM_1$ , the second derived from the subtraction of the  $PM_{2.5}$  and  $PM_1$ , and the latter derived from the subtraction of the  $PM_{10}$  and the PM<sub>2.5</sub>.

The equation was performed by applying a ridge polynomial regression using the following equation:

$$
PM_{ref} = \sum_{var} wX_{P3},
$$

Where  $X_{P3}$  is the scaled matrix of the polynomial combination without the constant term of the particulate matter, temperature and relative humidity until degree 3. The w is the Ridge Coefficients matrix, and the PM<sub>ref</sub> is the particulate matter concentration measured by the reference sensor. The scaling was performed using the subtraction of the mean and division by standard deviation. The ridge coefficients were calculated using the following equation:

$$
min_{w} = ||Xw - PM_{ref}||_2^2 + \alpha ||w||_2^2,
$$

Where  $\alpha$  is the complexity parameter. The second member of the equation controls the minimization, forcing it to maintain the regression coefficients as low as possible, which is reasonable to the physics underlying the problem. The complexity parameter prevents overfitting by restricting the size of the ridge coefficients. We selected α as 30 for PM<sub>2.5-10</sub>, 10 for  $PM_{1-2.5}$ , and 5 for  $PM_{0-1}$  to maintain a good compromise between the representations of small variances, and at the same time improve the peak representation without overfitting the data. A weight vector was attributed to the measurement matrix in order to prioritise the data within the expected range of the local background. The weights were assigned as 1 to samples whose concentrations of  $PM_{10}$  were lower than 20  $\mu$ g/m<sup>3</sup> and 0.5 to the rest.

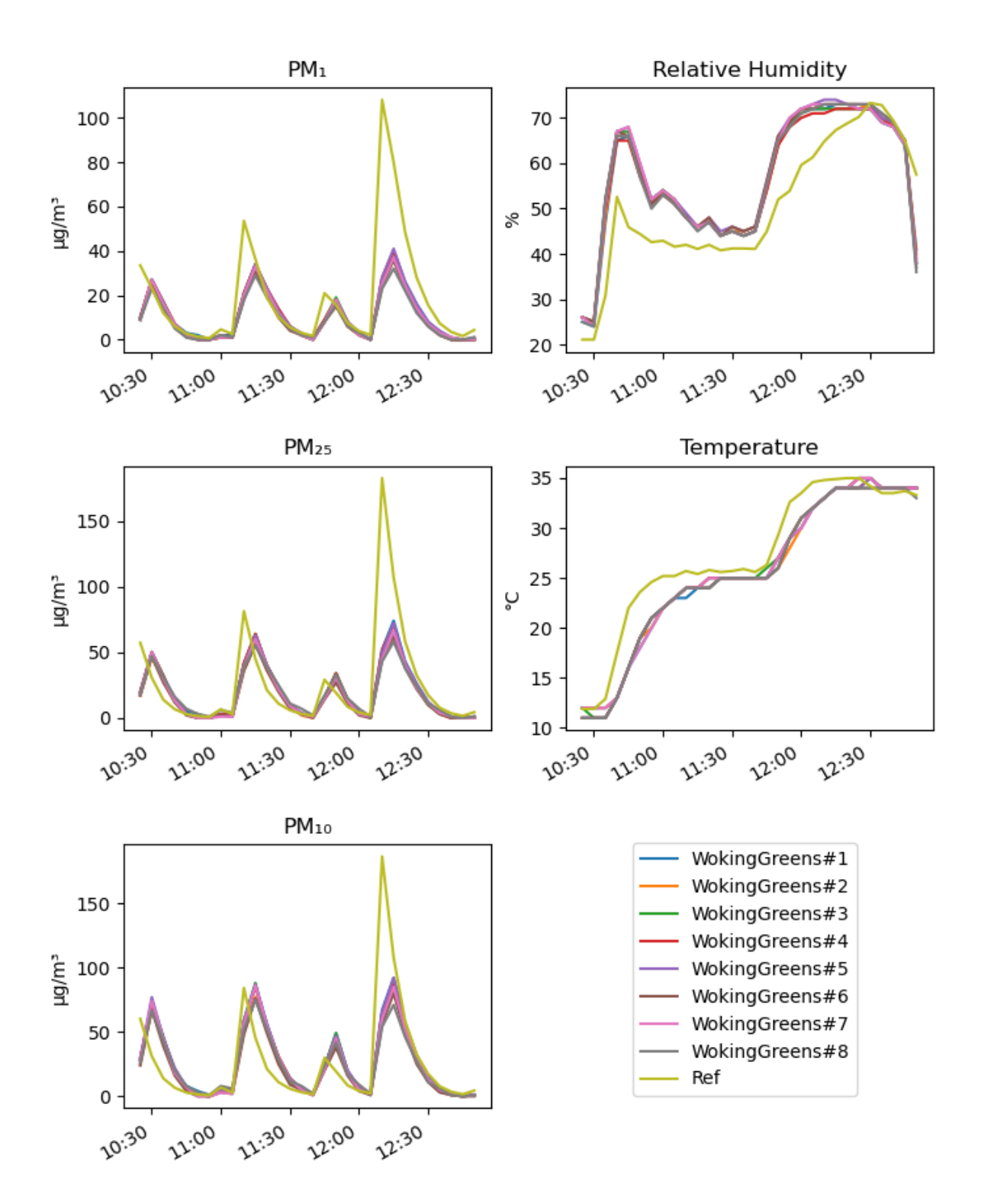

Figure S1: Chamber calibration data of the low-cost monitors. The variables inside the chamber (relative humidity, temperature, and particles) where individually and simultainiously controlled in order to make varied scenarios for calibration. The temperature and relative humidity where the chosen variables for calibration as they affect the sensors structure and internal geometry by thermal expansion and contraction, and the particles' size by condensation.

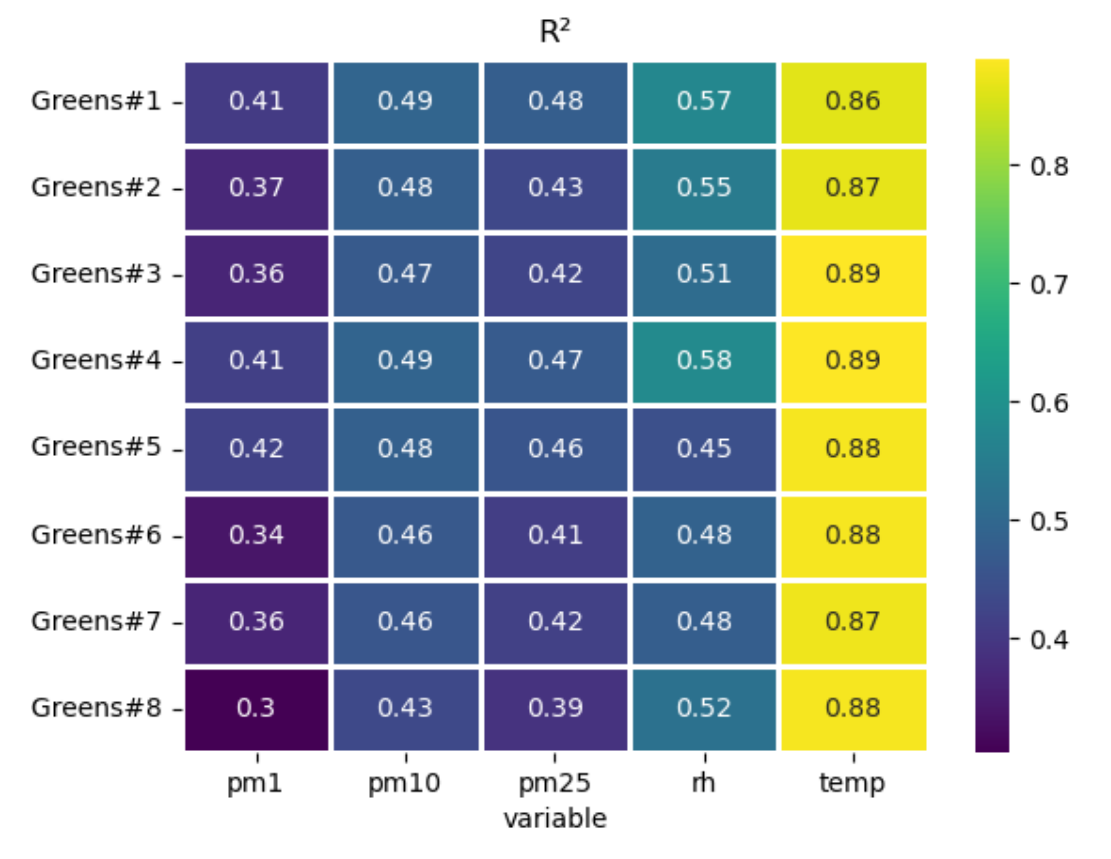

Figure S2: Heatmap of the coefficient of determination of the uncalibrated low-cost monitors by the measured variables.

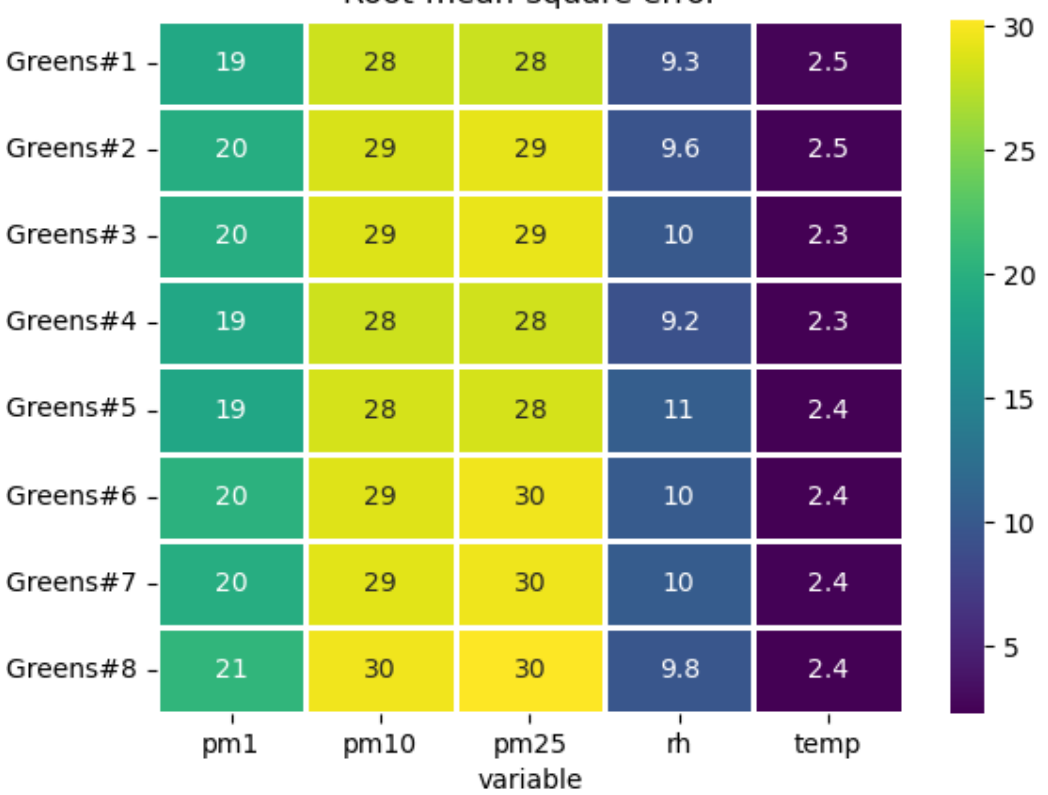

Figure S3: Heatmap of the root-mean-square error of the uncalibrated low-cost monitors by the measured variables.

#### Root-mean-square error

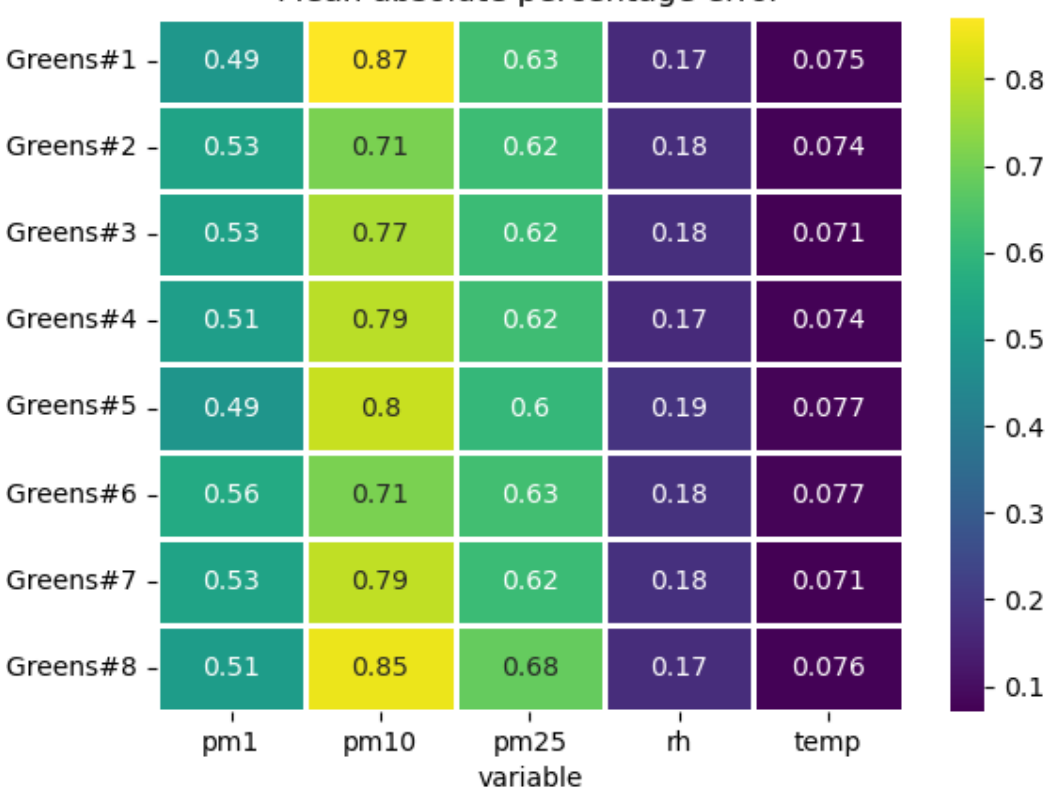

Figure S4: Heatmap of the mean absolute percentage error of the uncalibrated low-cost monitors by the measured variables.

#### Mean absolute percentage error

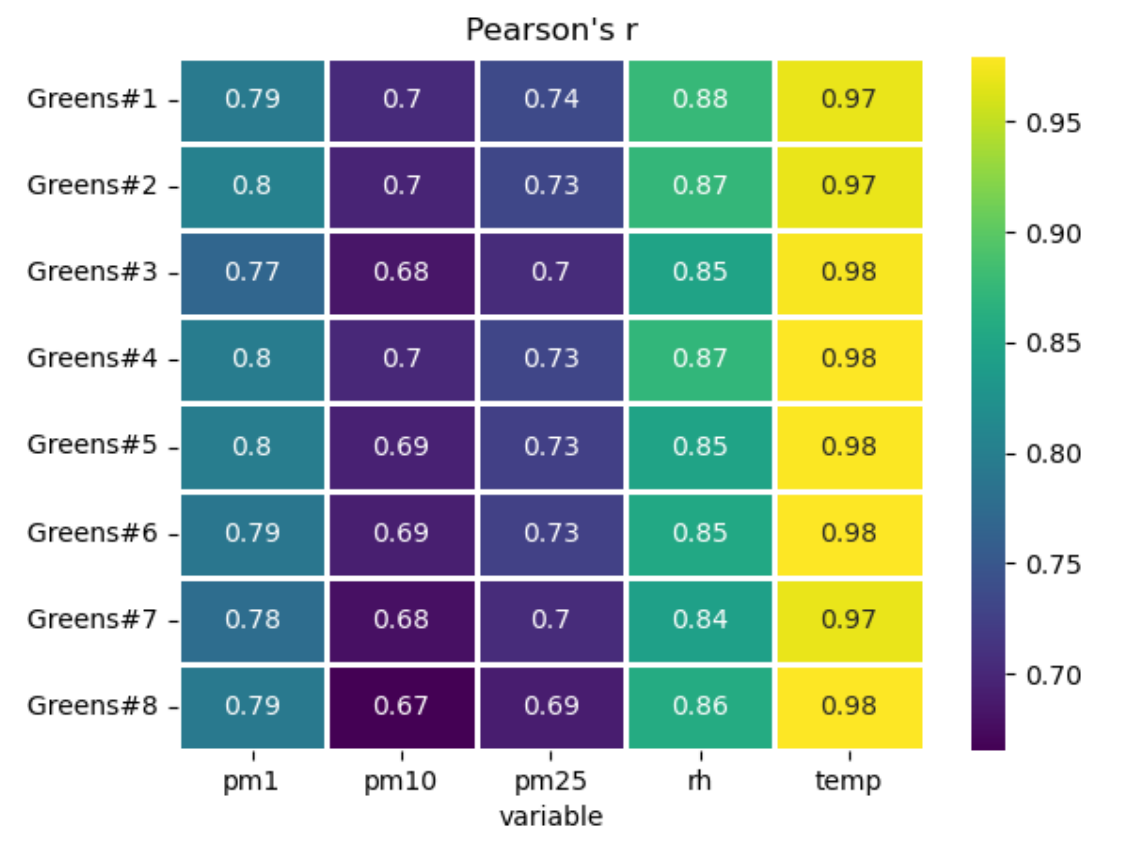

Figure S5: Heatmap of the Pearson's r of the uncalibrated low-cost monitors by the measured variables.

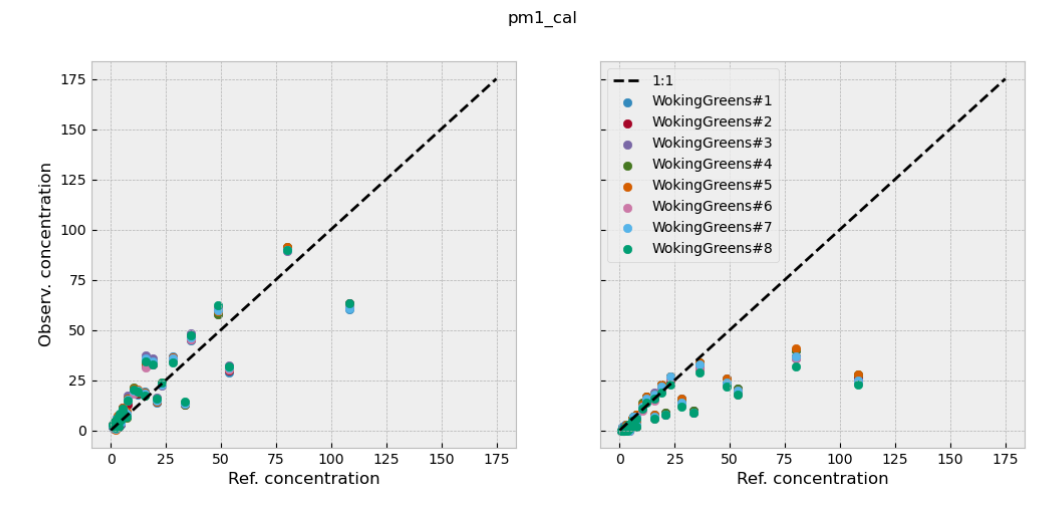

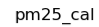

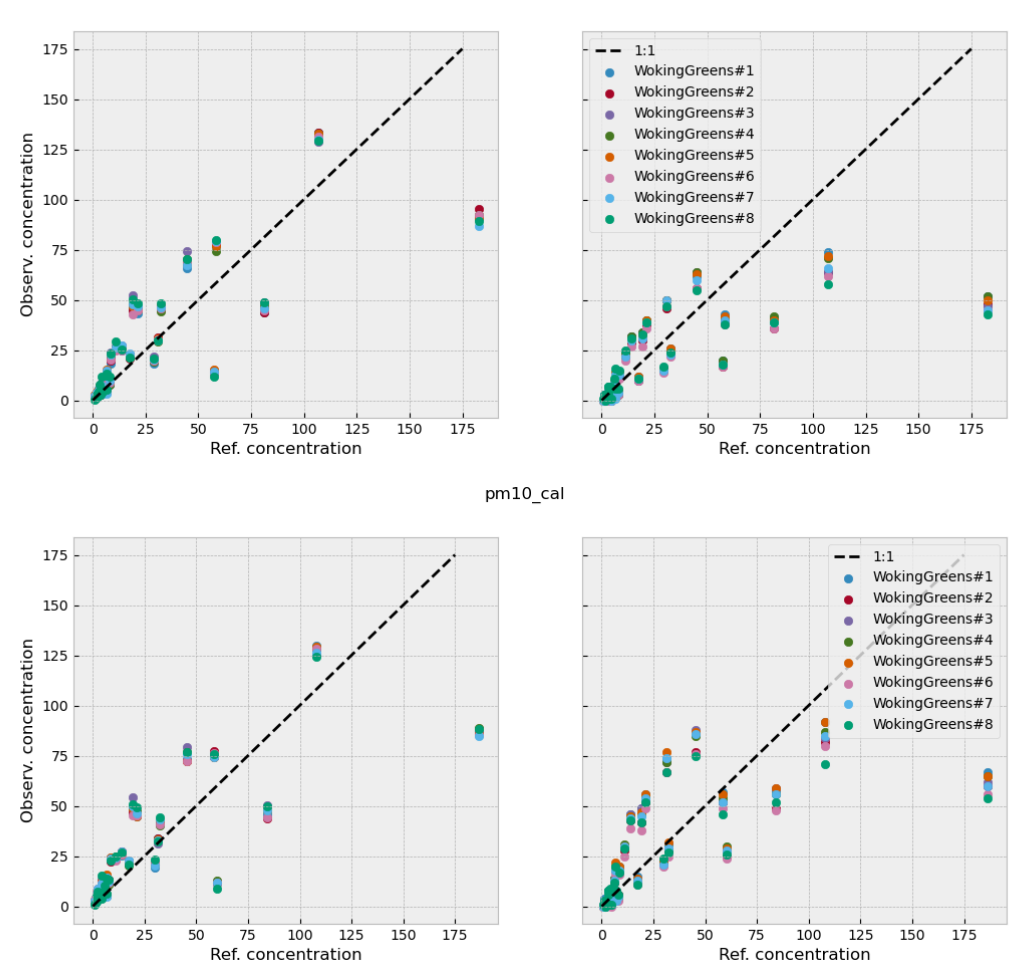

Figure S6: Calibration results for the monitors. The left graphs show the calibrated data and the right graphs show the original data.

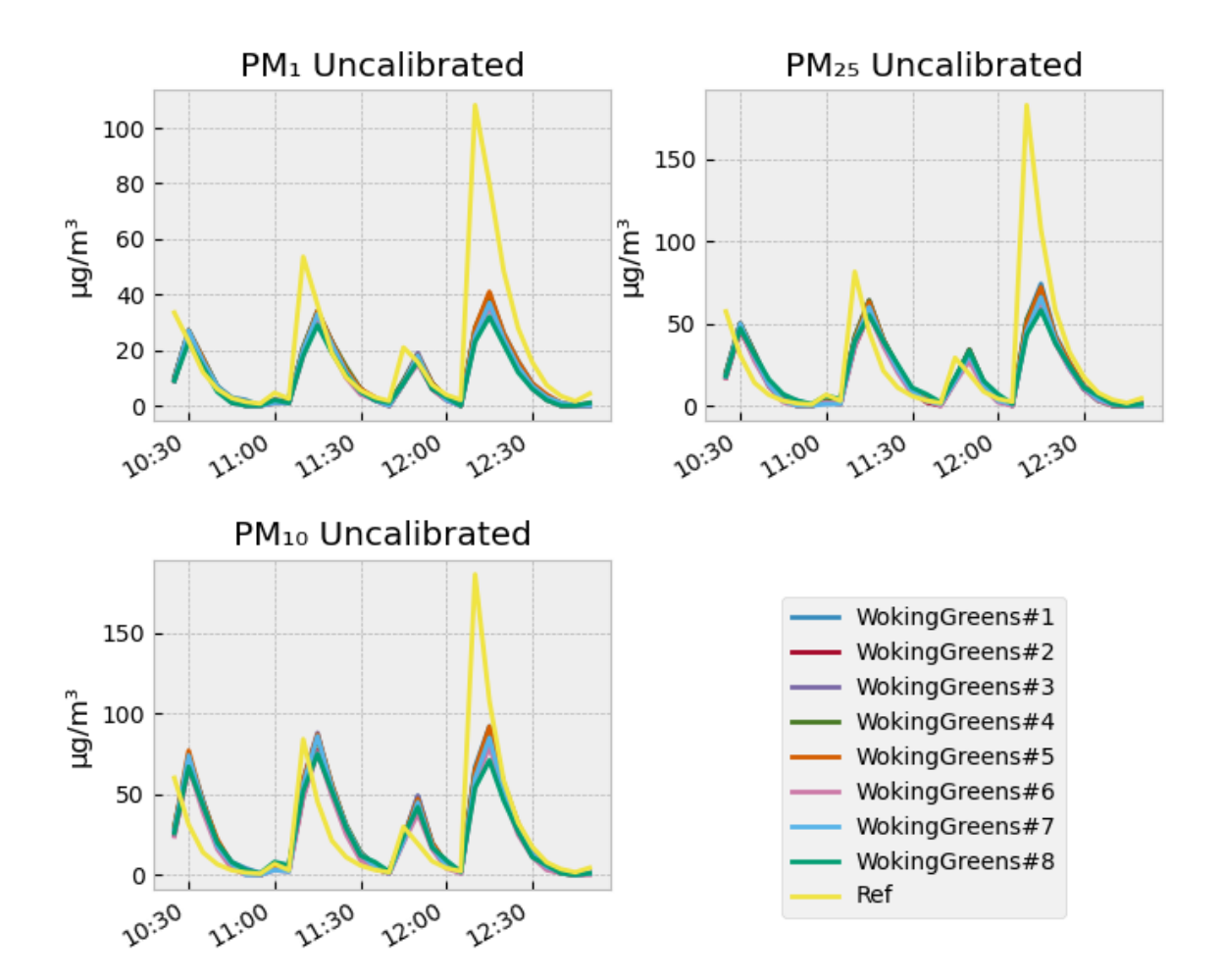

Figure S7: Data of the uncalibrated PM monitors in relation to the reference sensor.

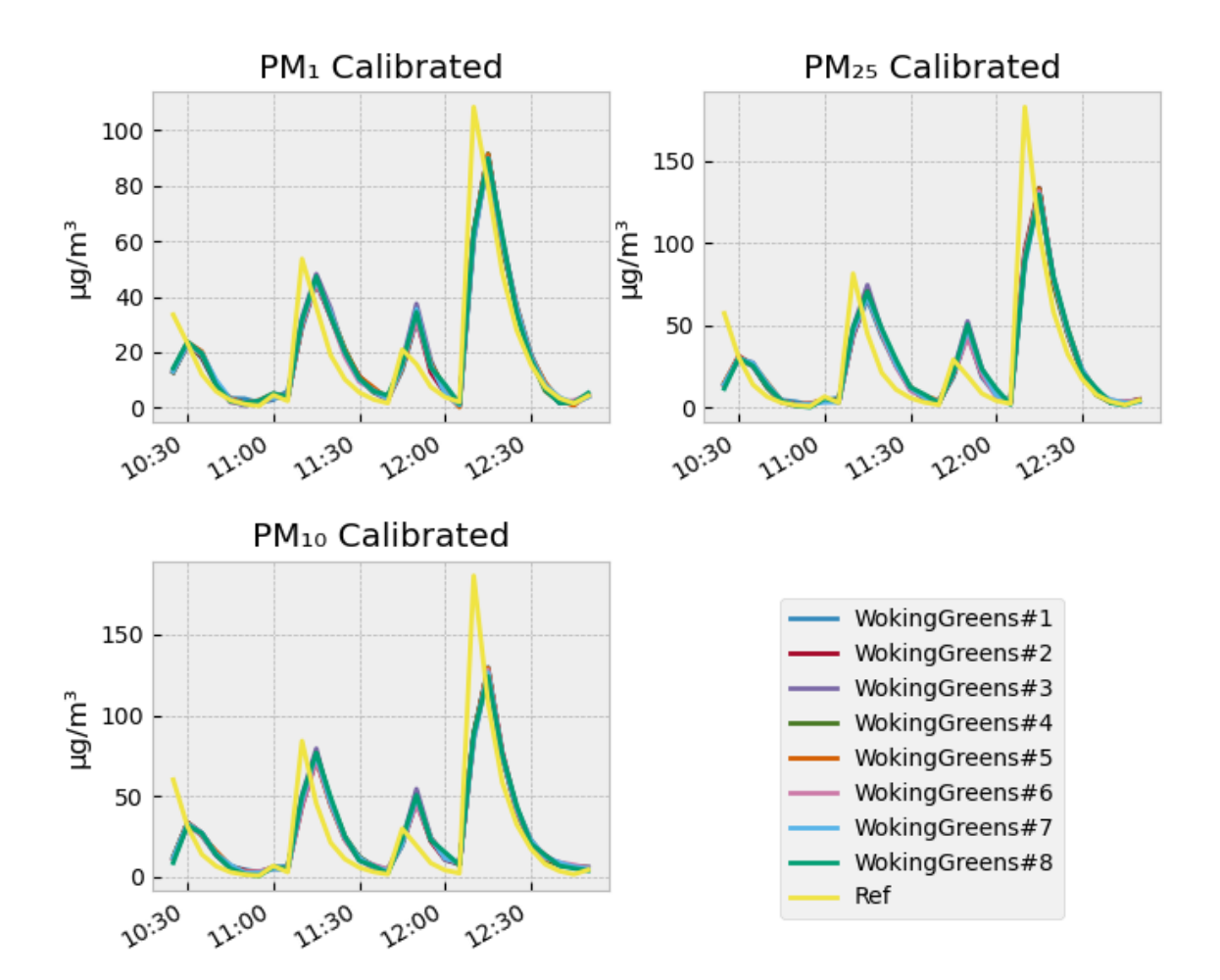

Figure S8: Data of the PM monitors in relation to the reference sensor after calibration.

### Features description and sources

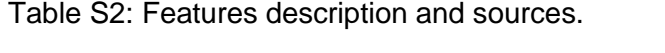

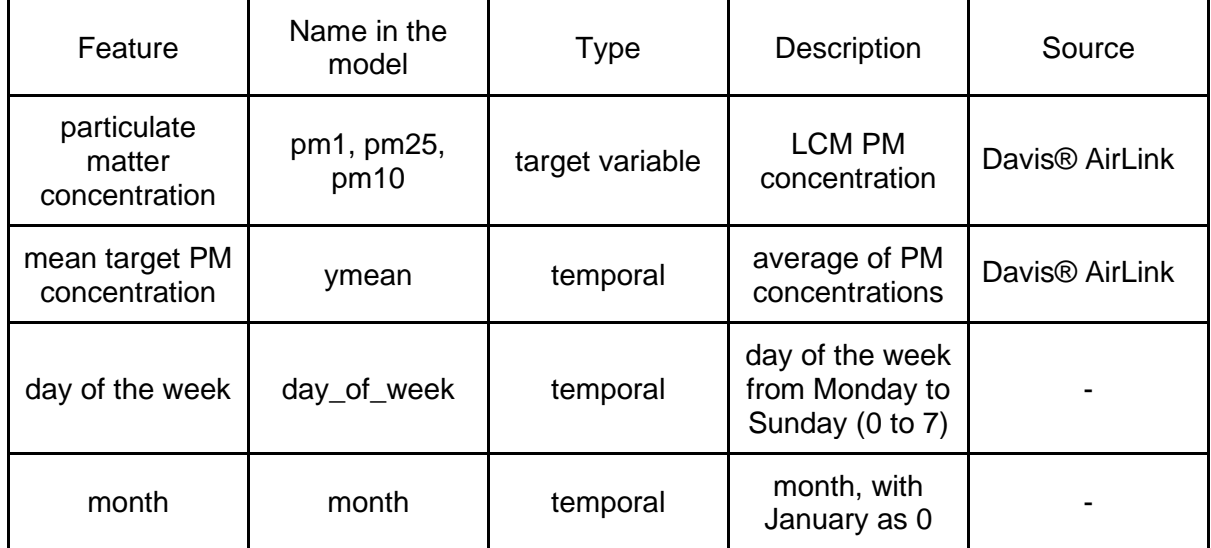

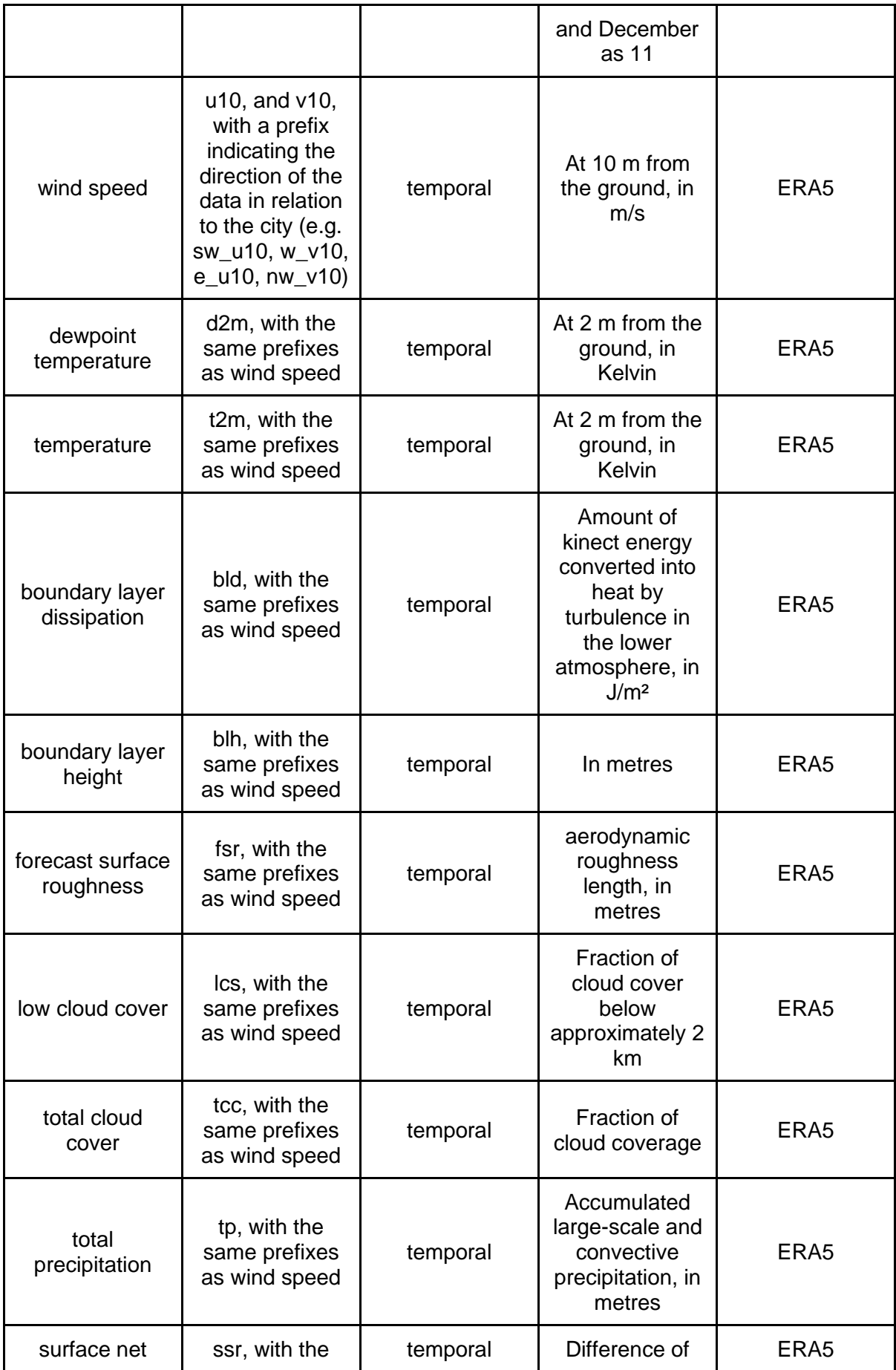

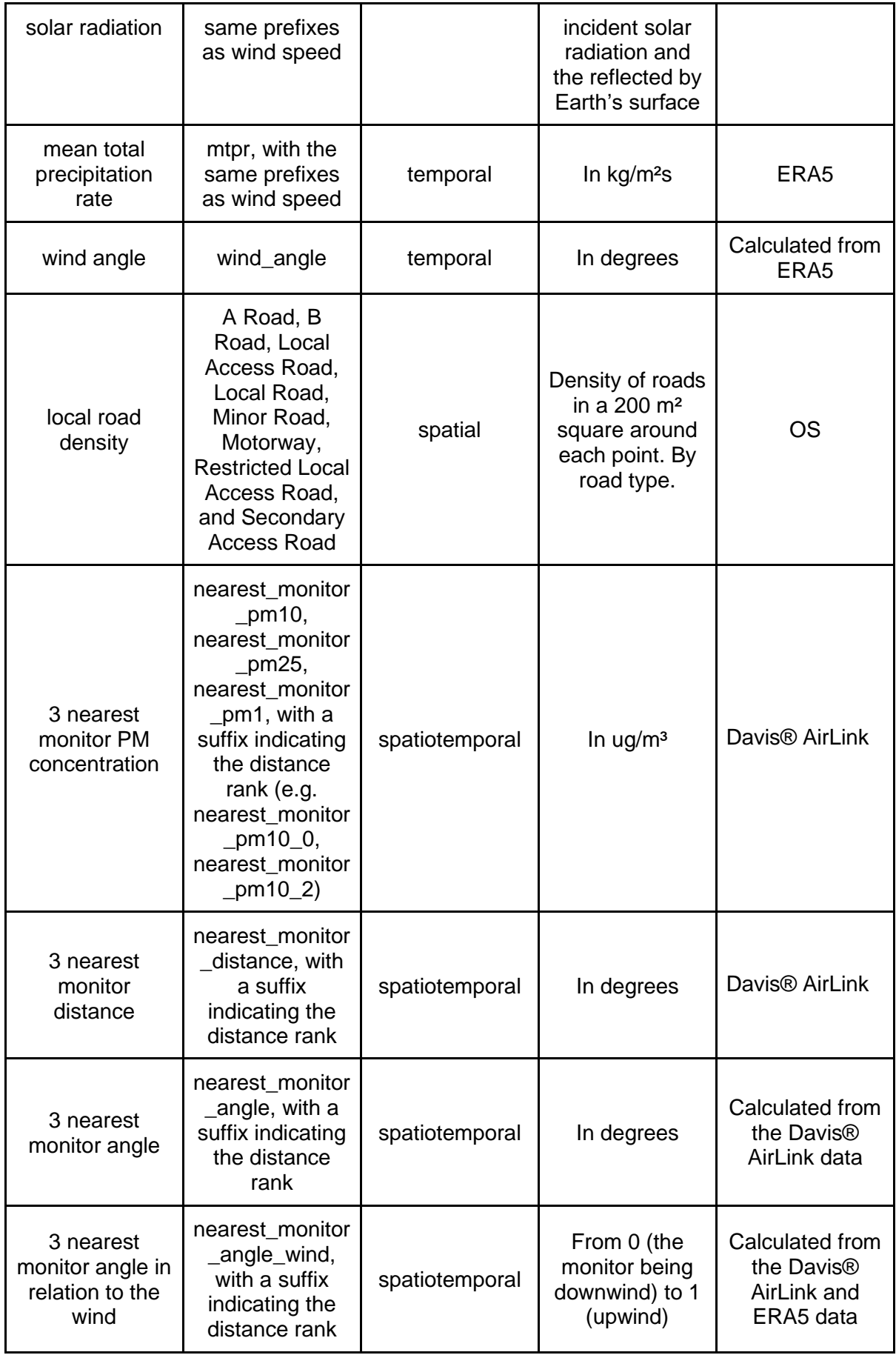

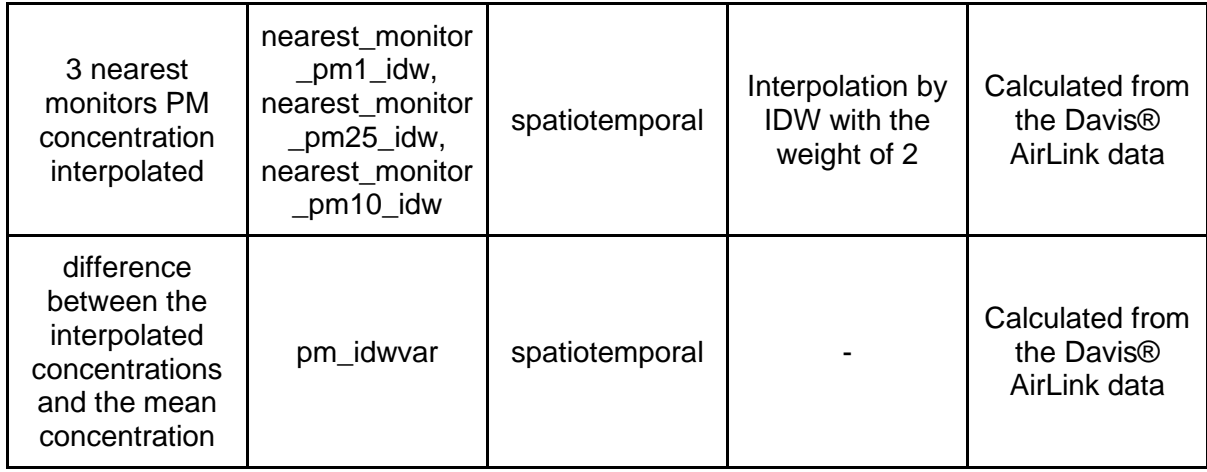

## PM data description

In this section we present details of the PM concentrations measured by the low-cost monitors. Figure S9 show a comparison between the monitors mean PM concentrations. The values are in respect to the average of all monitors. Figure  $S10$  show the  $PM_{10}$  concentration distribution in the dataset of each monitor. Table S3 presents the quartile distribution of the monitors' data. Figure S11 show the calibrated PM concentration over time by monitor. Table S4 presents a statistical description of the PM data by monitor. Figure S12 shows a heatmap of the average difference between each monitor for each interquartile, where the rows and columns are respective to the monitor`s number.

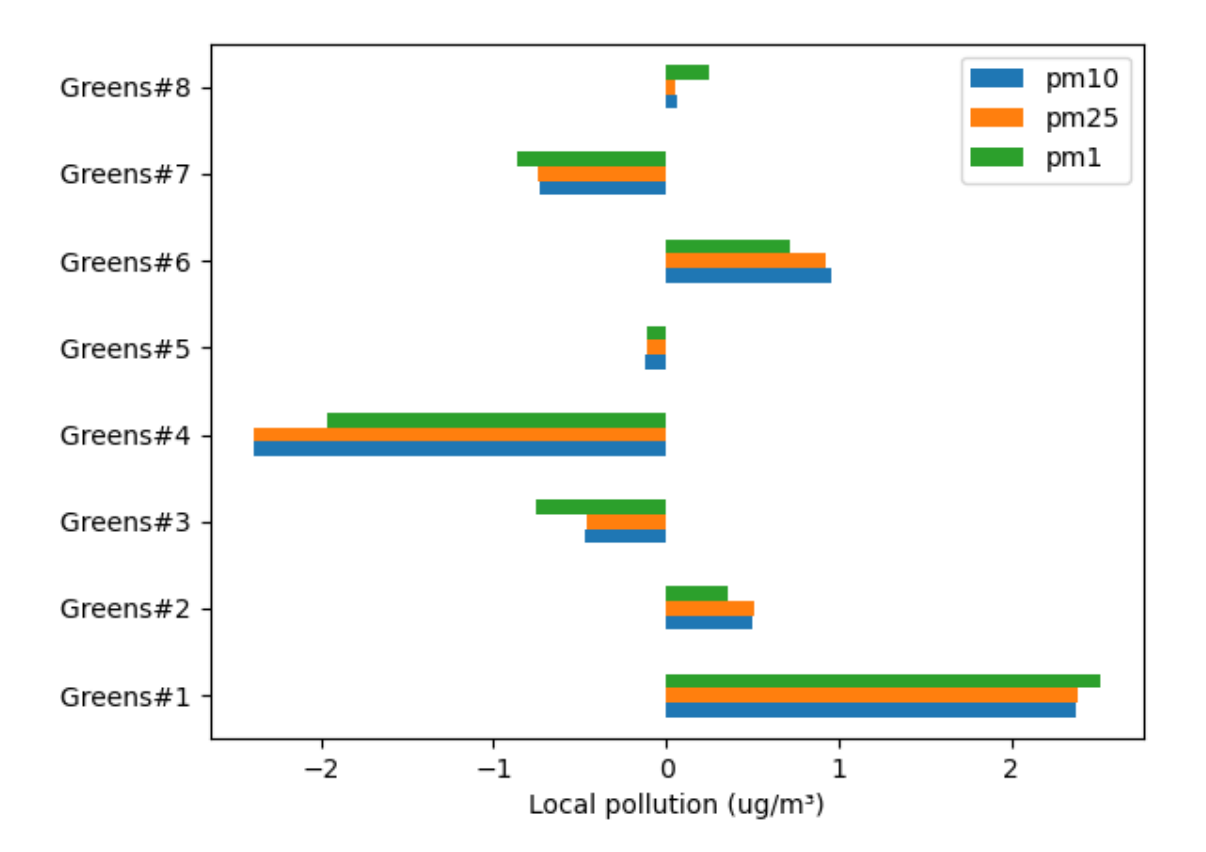

Figure S9: Comparison of the mean difference between the PM concentrations and the average between the monitors for each monitor.

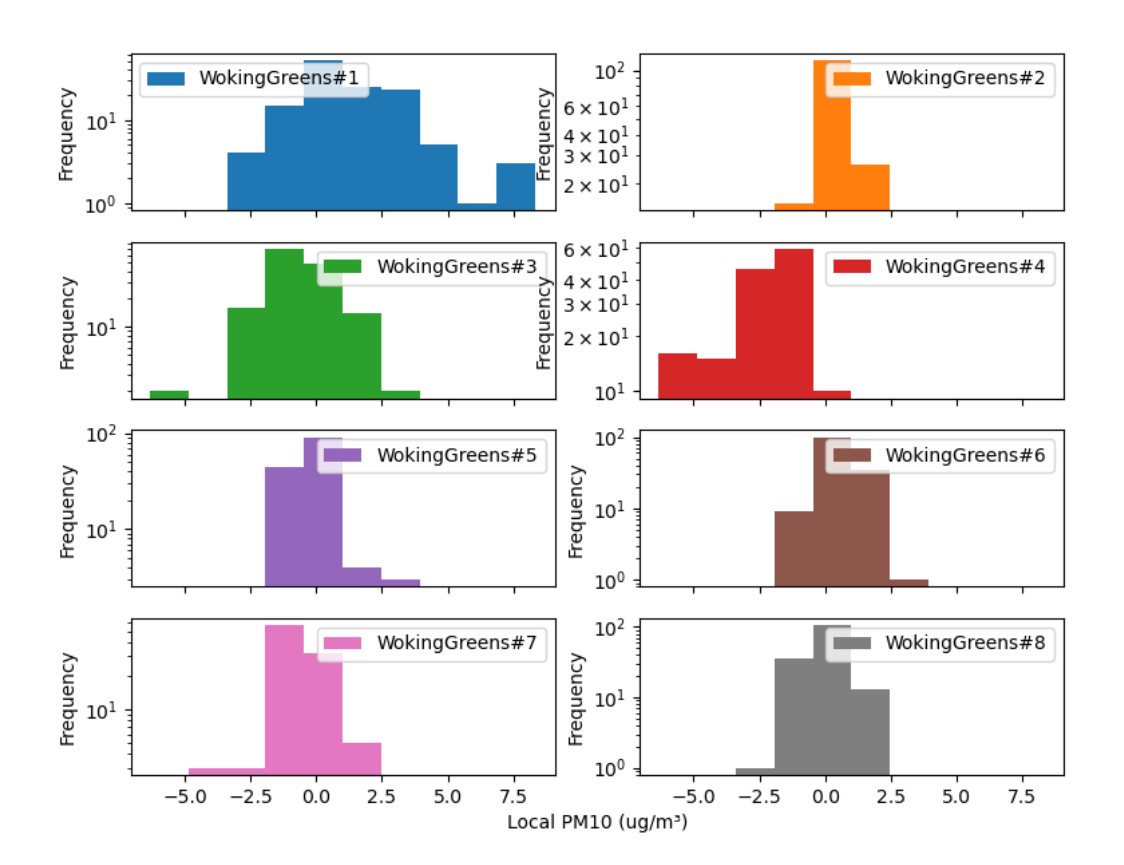

Figure S10: Histograms of the difference between the  $PM_{10}$  concentrations and the average between the monitors for each monitor.

| <b>Monitor</b>    | 1                                      | 2                                      | 3                                      | 4                                      | 5                                      | 6                                      | 7                                | 8                                      |
|-------------------|----------------------------------------|----------------------------------------|----------------------------------------|----------------------------------------|----------------------------------------|----------------------------------------|----------------------------------|----------------------------------------|
| PM <sub>1</sub>   | 0.66/5.6<br>2/8.47/1<br>7.43/46.<br>82 | 1.64/4.6<br>9/7.71/1<br>4.00/37.<br>18 | 0.27/3.6<br>4/6.78/1<br>3.29/35.<br>18 | 1.11/3.7<br>1/5.79/1<br>1.24/26.<br>97 | 1.93/4.7<br>0/7.43/1<br>3.76/35.<br>00 | 1.80/4.8<br>6/8.13/1<br>4.48/39.<br>79 | 1.09/3.2<br>2/5.45/9<br>.92/32.6 | 2.17/5.2<br>0/7.96/1<br>3.08/40.<br>61 |
| PM <sub>2.5</sub> | 0.66/5.8                               | 1.64/4.9                               | 0.27/3.9                               | 1.11/3.8                               | 1.94/4.9                               | 1.80/5.0                               | 1.10/3.4                         | 2.18/5.3                               |
|                   | 3/8.79/1                               | 2/8.41/1                               | 4/7.73/1                               | 3/6.12/1                               | 7/8.05/1                               | 7/8.66/1                               | 5/6.34/1                         | 5/8.34/1                               |
|                   | 9.14/47.                               | 5.64/47.                               | 5.97/45.                               | 2.55/33.                               | 6.42/43.                               | 7.57/51.                               | 1.95/42.                         | 4.43/48.                               |
|                   | 48                                     | 76                                     | 65                                     | 72                                     | 77                                     | 57                                     | 07                               | 83                                     |
| $PM_{10}$         | 0.66/5.8                               | 1.65/4.9                               | 0.27/3.9                               | 1.13/3.8                               | 1.96/4.9                               | 1.84/5.1                               | 1.13/3.4                         | 2.23/5.4                               |
|                   | 6/8.79/1                               | 3/8.42/1                               | 4/7.74/1                               | 3/6.12/1                               | 8/8.08/1                               | 3/8.75/1                               | 8/6.35/1                         | 1/8.39/1                               |
|                   | 9.15/47.                               | 5.69/47.                               | 5.98/45.                               | 2.61/33.                               | 6.49/43.                               | 7.65/51.                               | 2.01/42.                         | 4.51/49.                               |
|                   | 51                                     | 95                                     | 82                                     | 89                                     | 99                                     | 89                                     | 35                               | 15                                     |

Table S3: Minimun, first, secont, third quartile and maximun values of PM data.

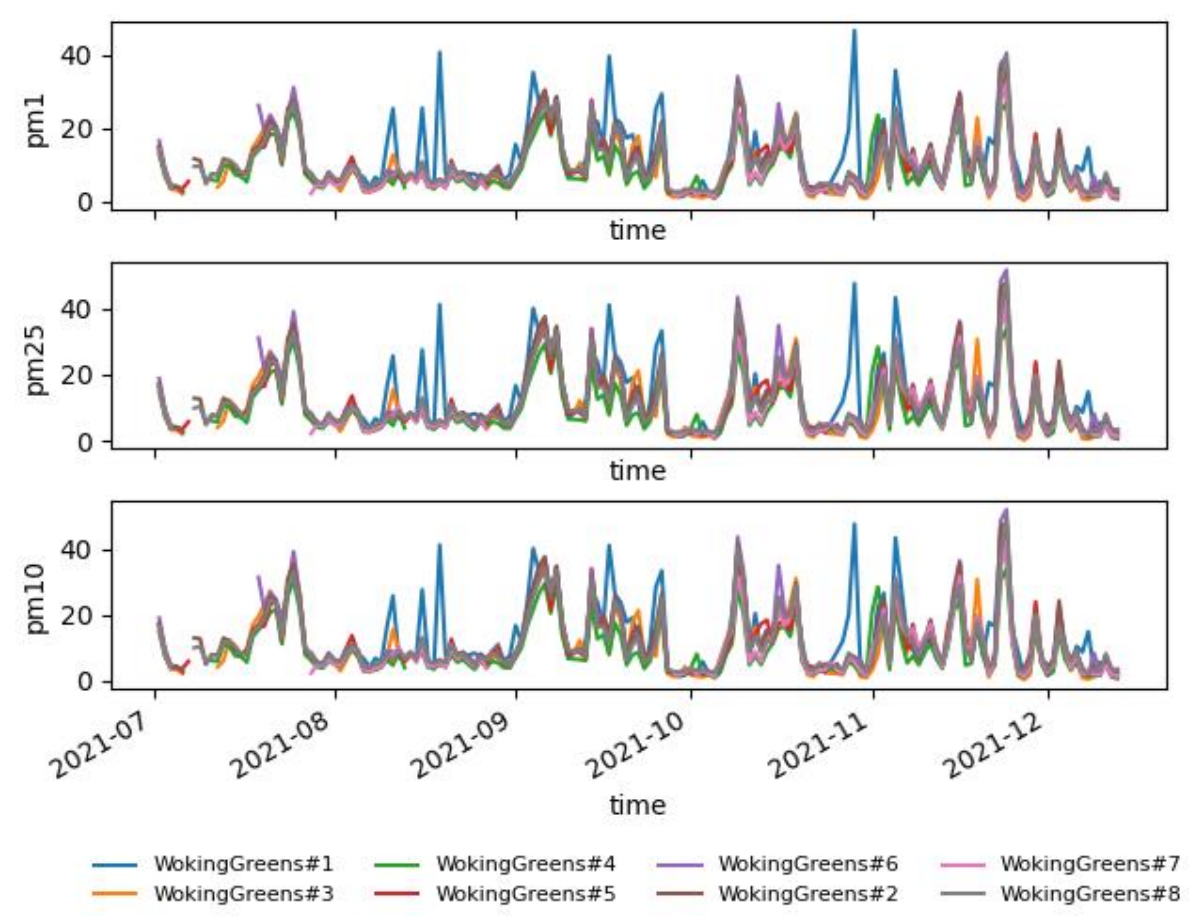

Figure S11: PM concentration over time, from the calibrated monitors data. The concentrations are in μg/m<sup>3</sup>. Each colour represents one monitor.

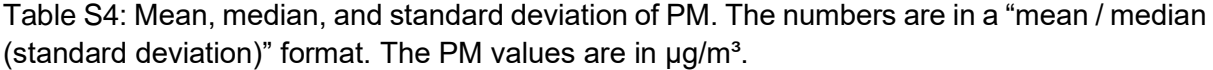

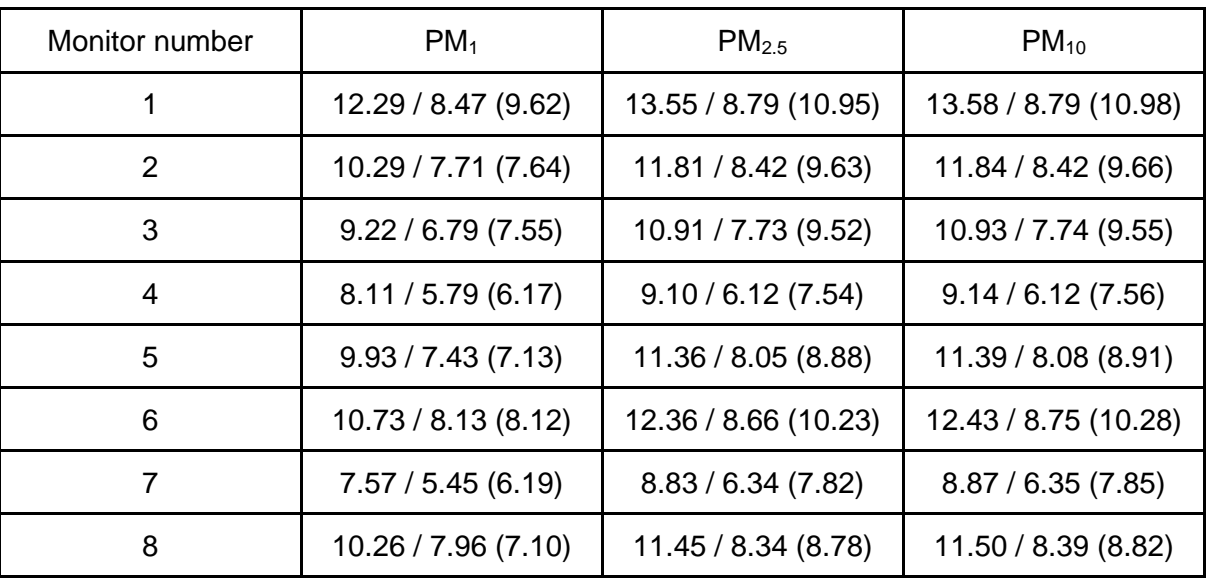

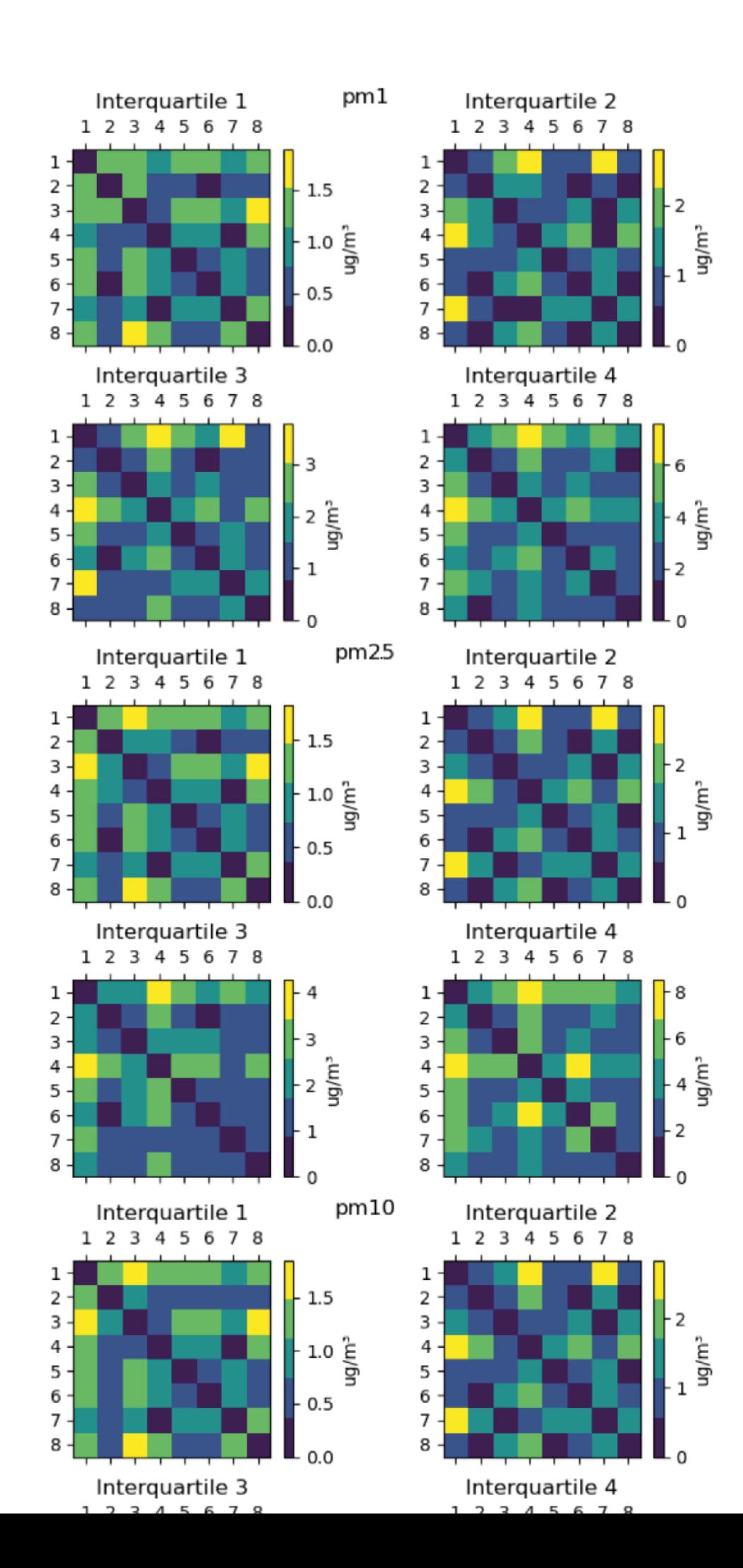

Figure S12: Average difference of PM<sub>1</sub>, PM<sub>2.5</sub>, and PM<sub>10</sub> concentrations between the monitors for each interquartile of the data. The rows and columns are respective to the monitor`s number. The difference is expressed by the colour of the cell. The diagonal is zero because the difference between the monitor and itself is zero.

#### The ML models

In order to maintain a reasonable length in the manuscript, the figures of the evaluation of the PM2.5 and PM10 are presented here (Figures S11 and S12) alongside their sanity tests (Figures S13 and S14).

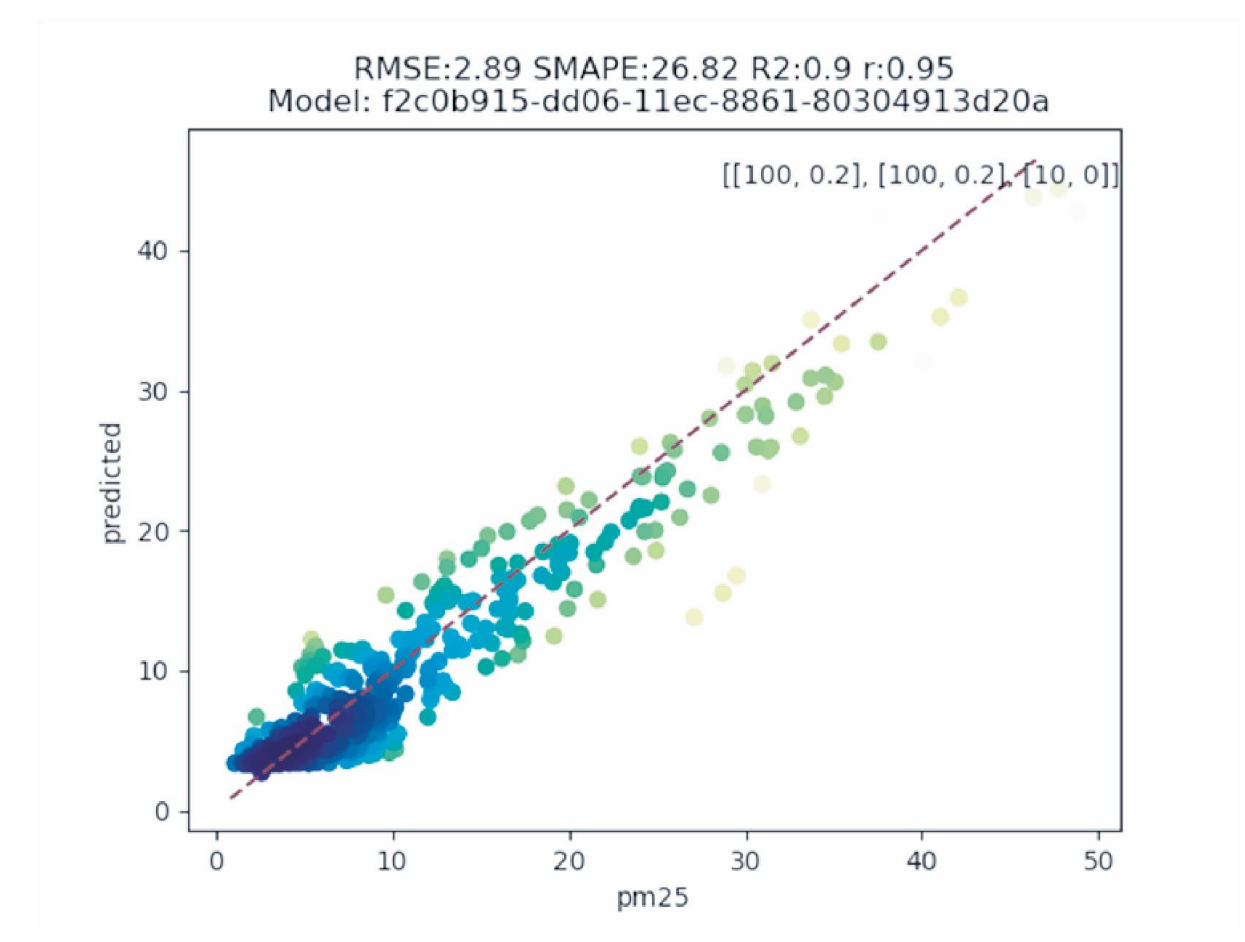

Figure S13: Comparison between the values of  $PM_{2.5}$  predicted by the model (y axis) and the actual values (x axis) in the evaluation dataset. The color of the dots are porportional to the density of points. The dashed line is the 1:1 line. The number of neurons per layer and dropout rate are in the top-right corner in the format "[number of neurons, dropout rate]". The evaluation metrics are displayed over the figure, and the name of the model is below it.

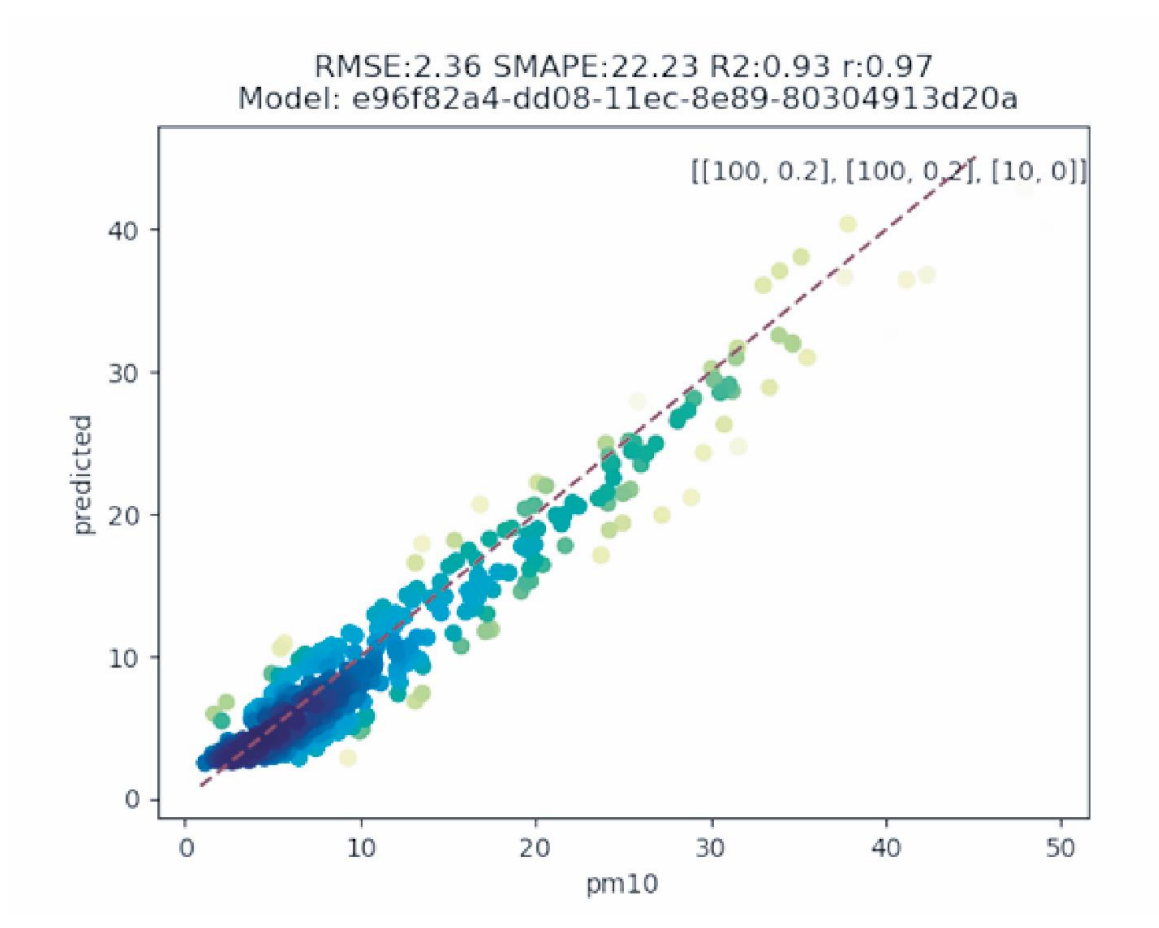

Figure S14: Comparison between the values of  $PM_{10}$  predicted by the model (y axis) and the actual values (x axis) in the evaluation dataset. The color of the dots are porportional to the density of points. The dashed line is the 1:1 line. The number of neurons per layer and dropout rate are in the top-right corner in the format "[number of neurons, dropout rate]". The evaluation metrics are displayed over the figure, and the name of the model is below it.

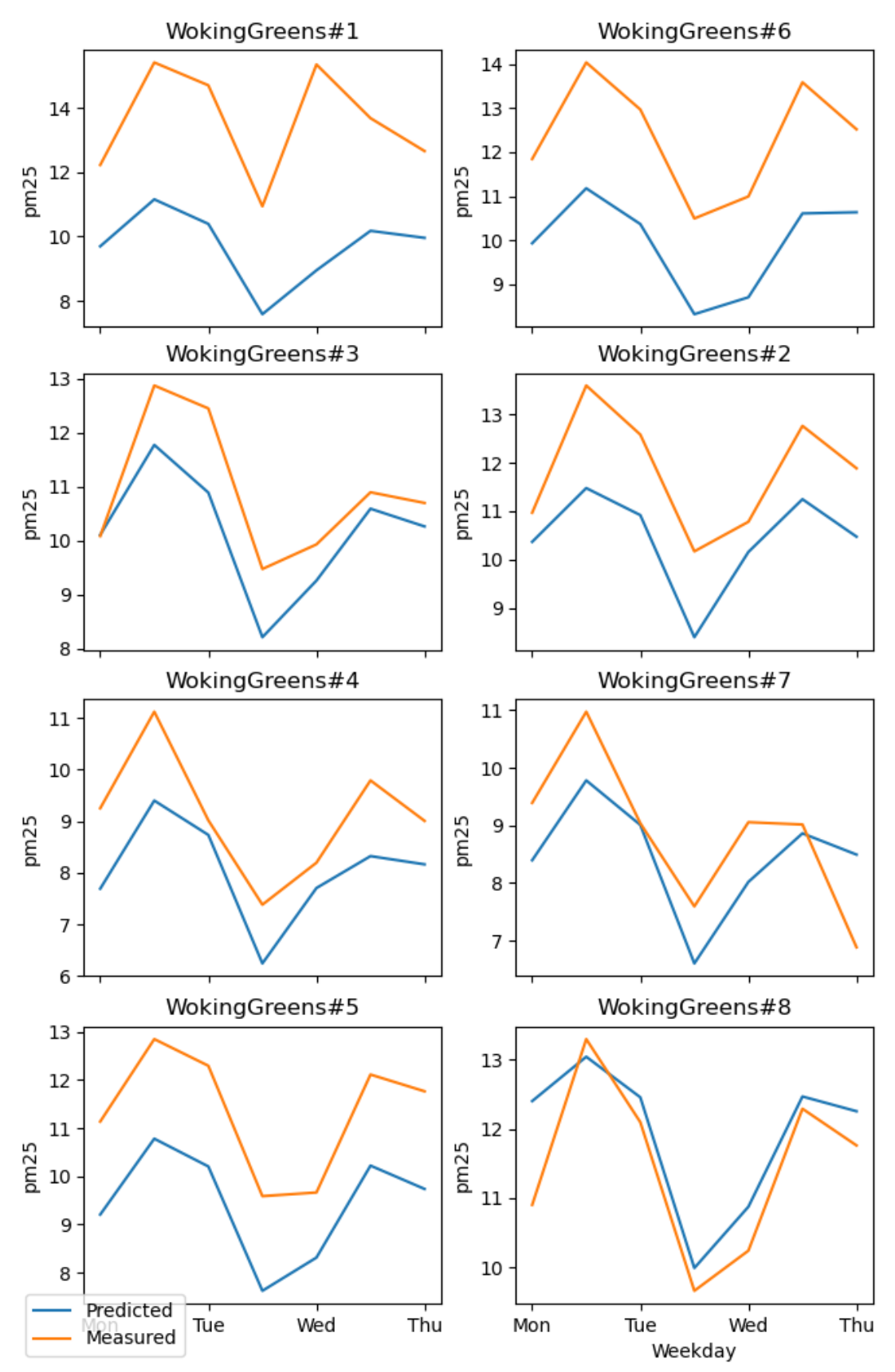

Figure S15: Comparison of the weekly variation of PM<sub>2.5</sub> between the model and the dataset. Stations numbers 2, 7 and 8 are the evaluation ones. The rest belongs to the training set.

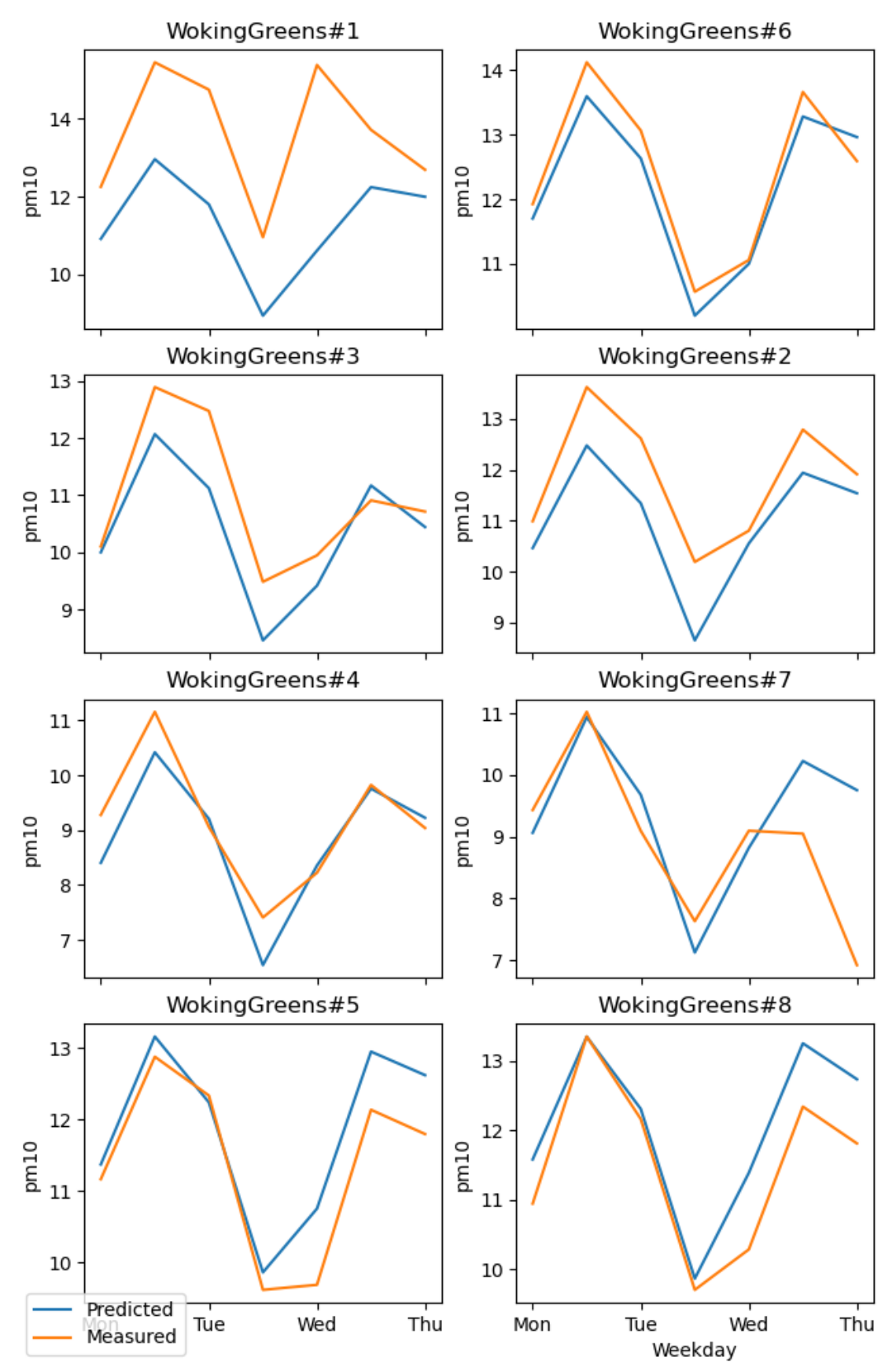

Figure S16: Comparison of the weekly variation of PM<sub>10</sub> between the model and the dataset. Stations numbers 2, 7 and 8 are the evaluation ones. The rest belongs to the training set.

#### Sensitivity analysis

The algorithm used consists of the following steps:

- 1. Calculate the min, max and median values of the training set features.
- 2. Calculate the model output with the median values calculated in step 1.
- 3. Define a resolution constant (10 in this work).
- 4. Calculate an array of values equally spaced between the min and max values calculated in step 1, with a size equal to the constant defined in step 3.
- 5. For each feature, calculate the model output using the median values calculated in step 1, swapping the values of the target feature with each value of the array calculated in step 4.
- 6. For each feature, calculate the absolute difference between the output values calculated in step 5 and the output values calculated in step 2, and divide by the constant defined in step 3.
- 7. For each feature, sum the values calculated in step 6.

The values of the analysis cannot be directly applied in other studies, nor can be used to extrapolate physical meaning. It can be used as a tool to rank the features in order of importance considering only their linear influence on the model. The full analysis output is available in Figures S15, S16, and S17.

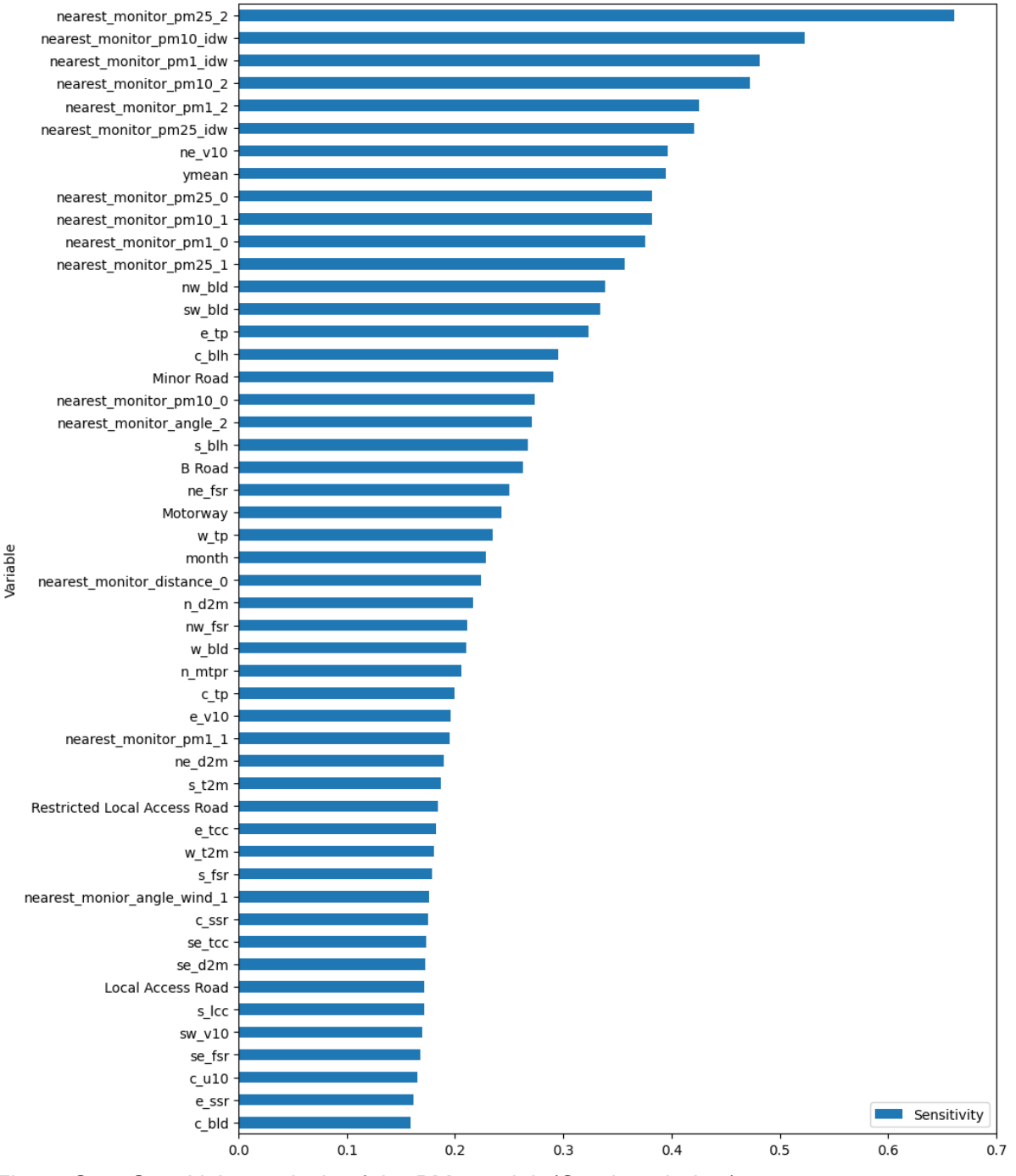

Figure S17: Sensitivity analysis of the PM<sub>1</sub> model. (Continue below)

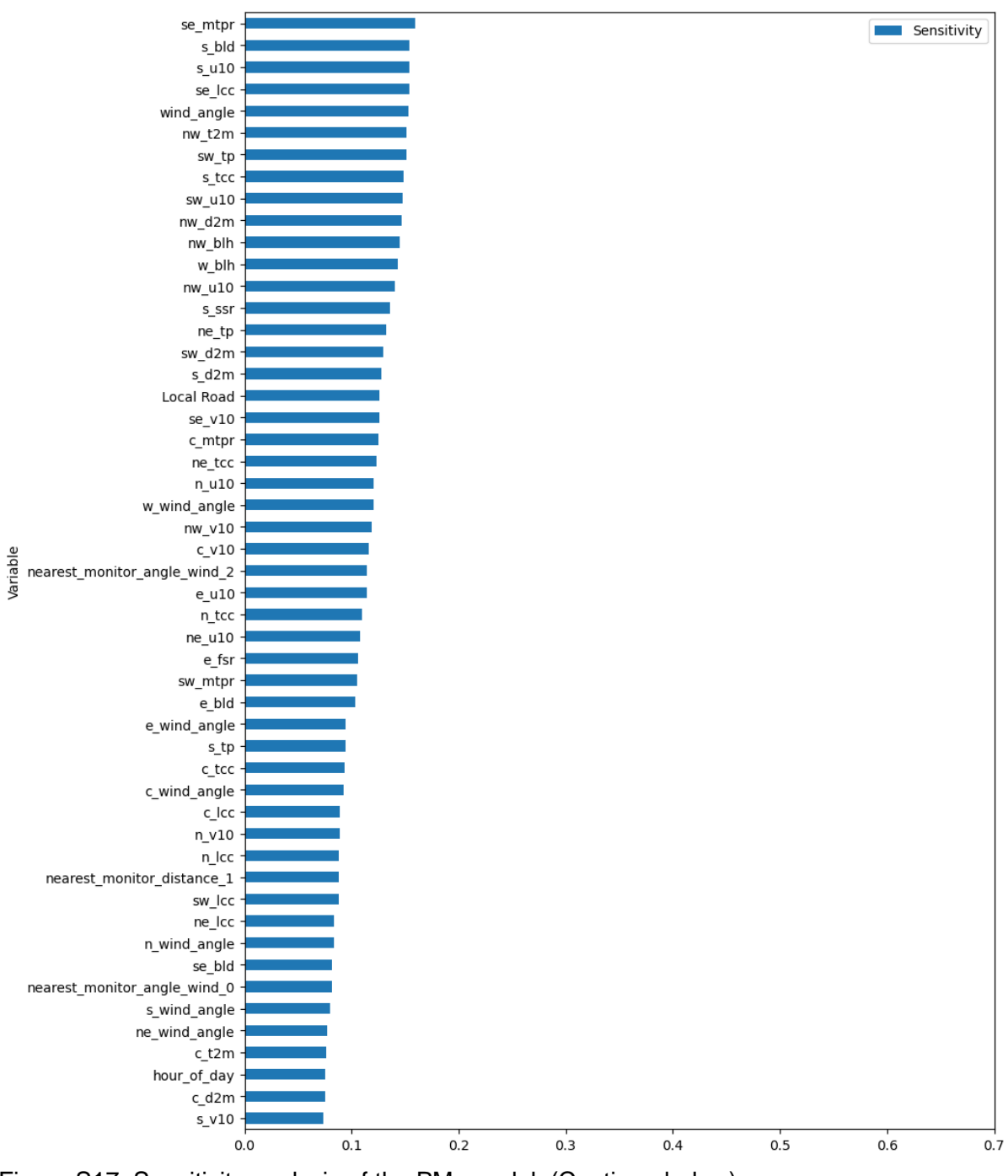

Figure S17: Sensitivity analysis of the PM<sub>1</sub> model. (Continue below)

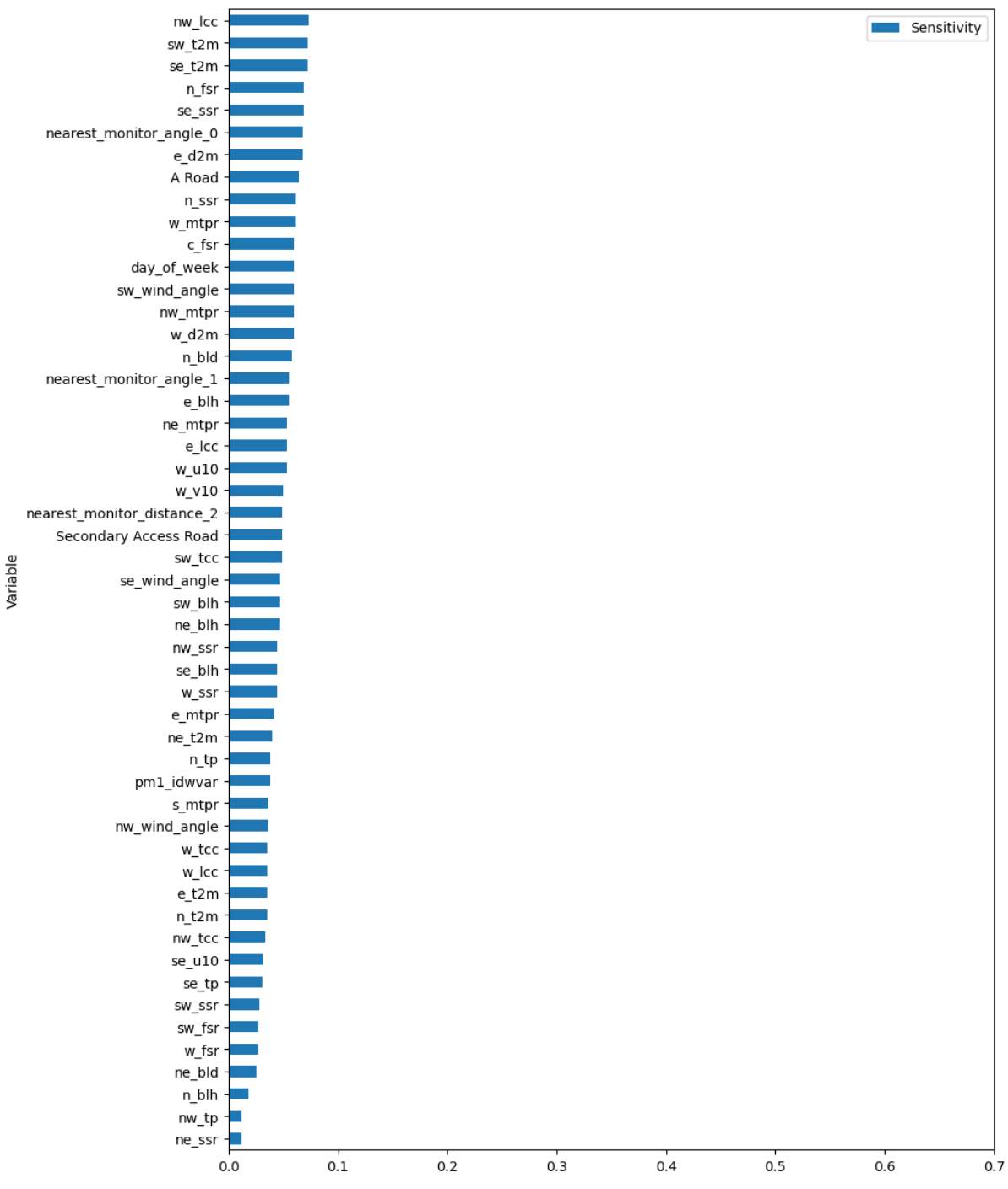

Figure S17: Sensitivity analysis of the  $PM_1$  model.

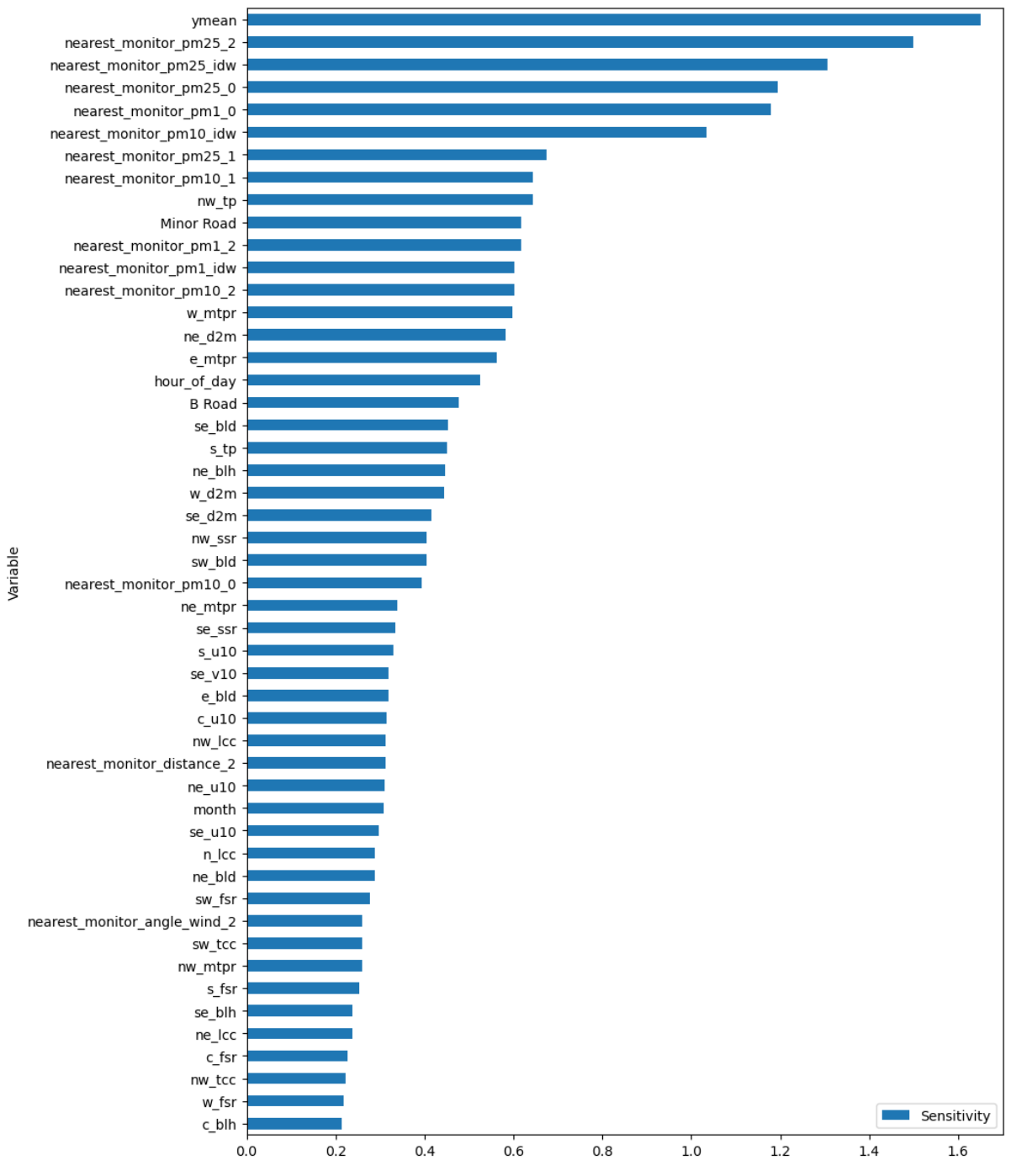

Figure S18: Sensitivity analysis of the PM2.5 model. (Continue below)

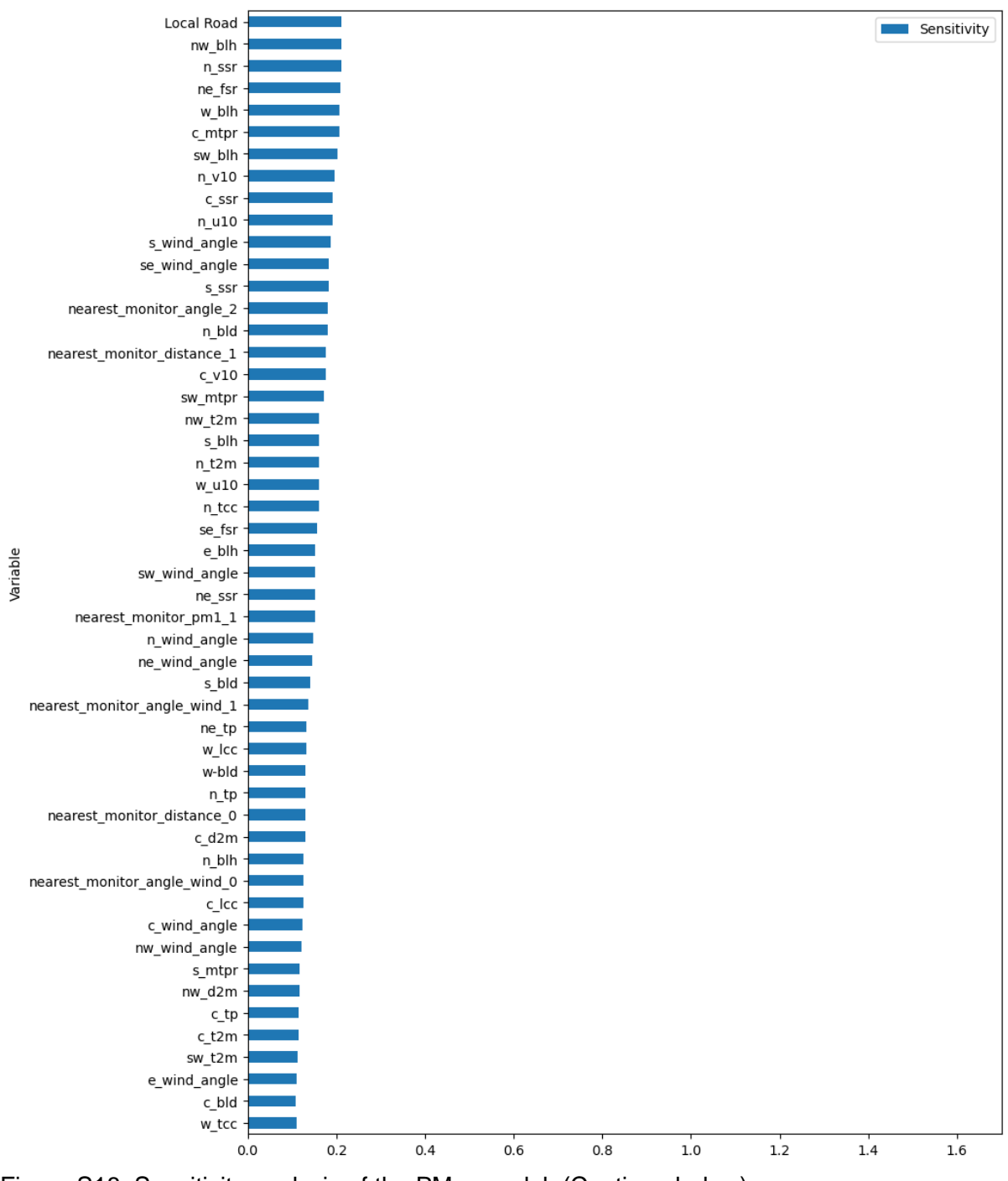

Figure S18: Sensitivity analysis of the PM2.5 model. (Continue below)

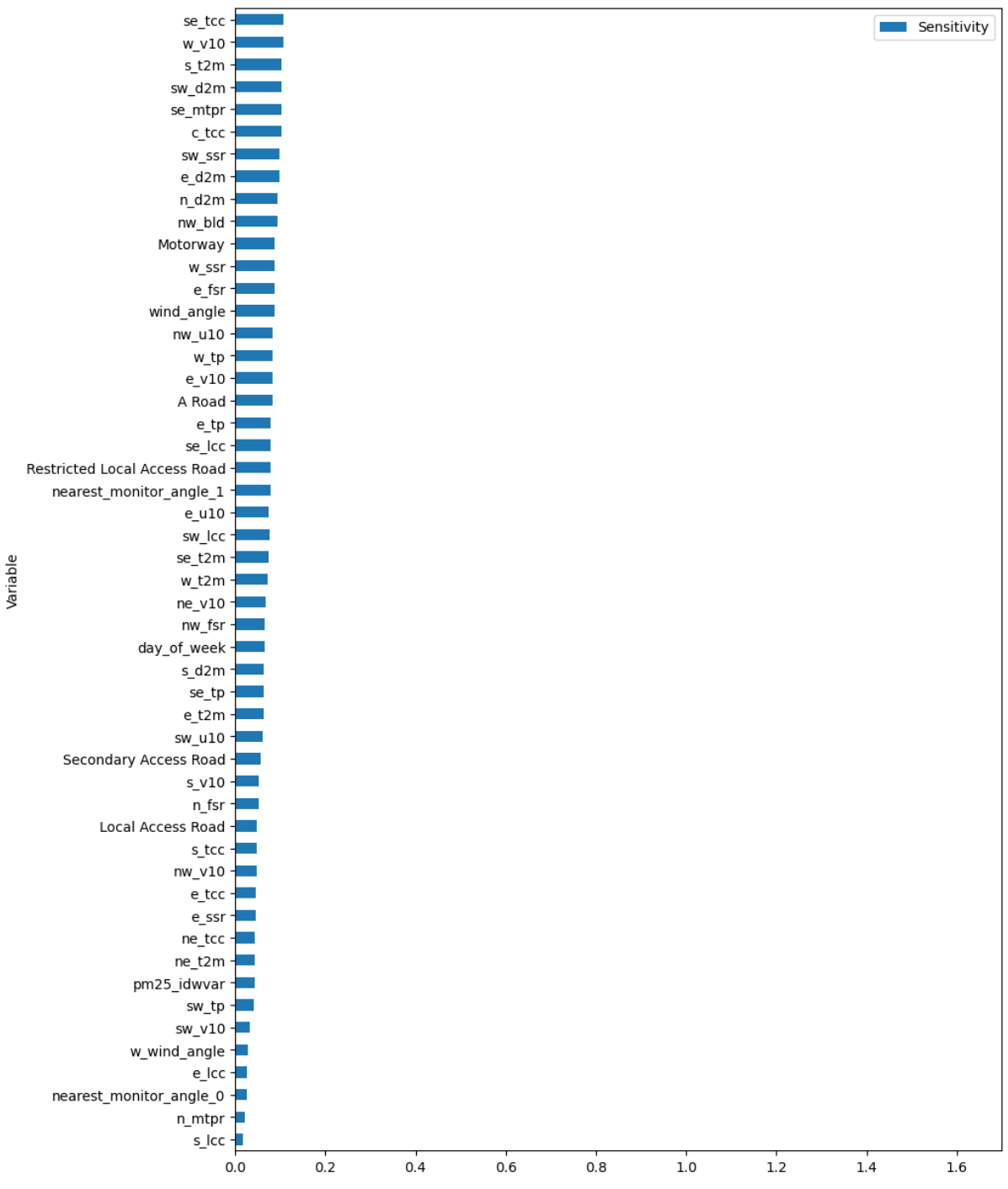

Figure S18: Sensitivity analysis of the PM<sub>2.5</sub> model.

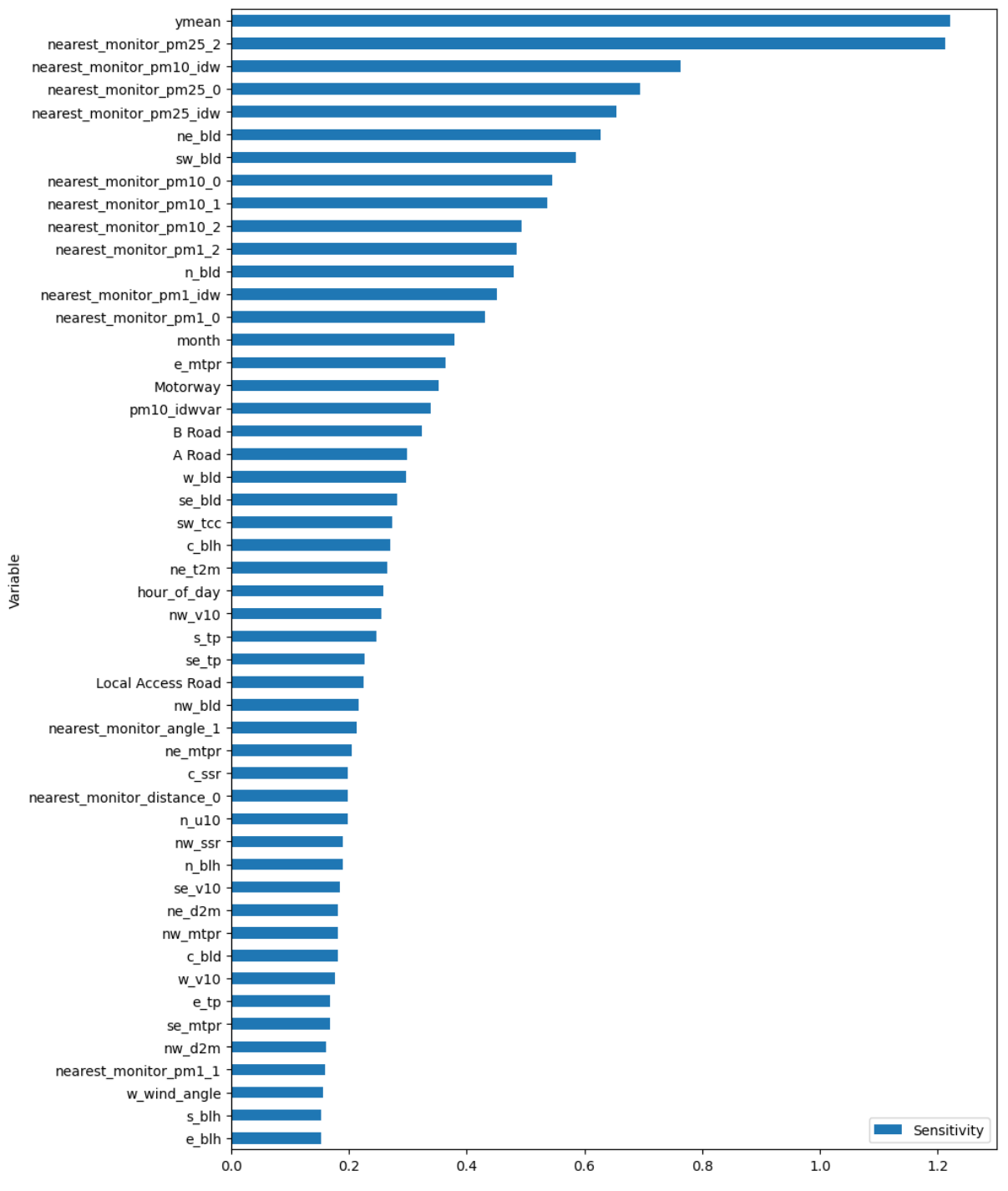

Figure S19: Sensitivity analysis of the PM<sub>10</sub> model. (Continue below)

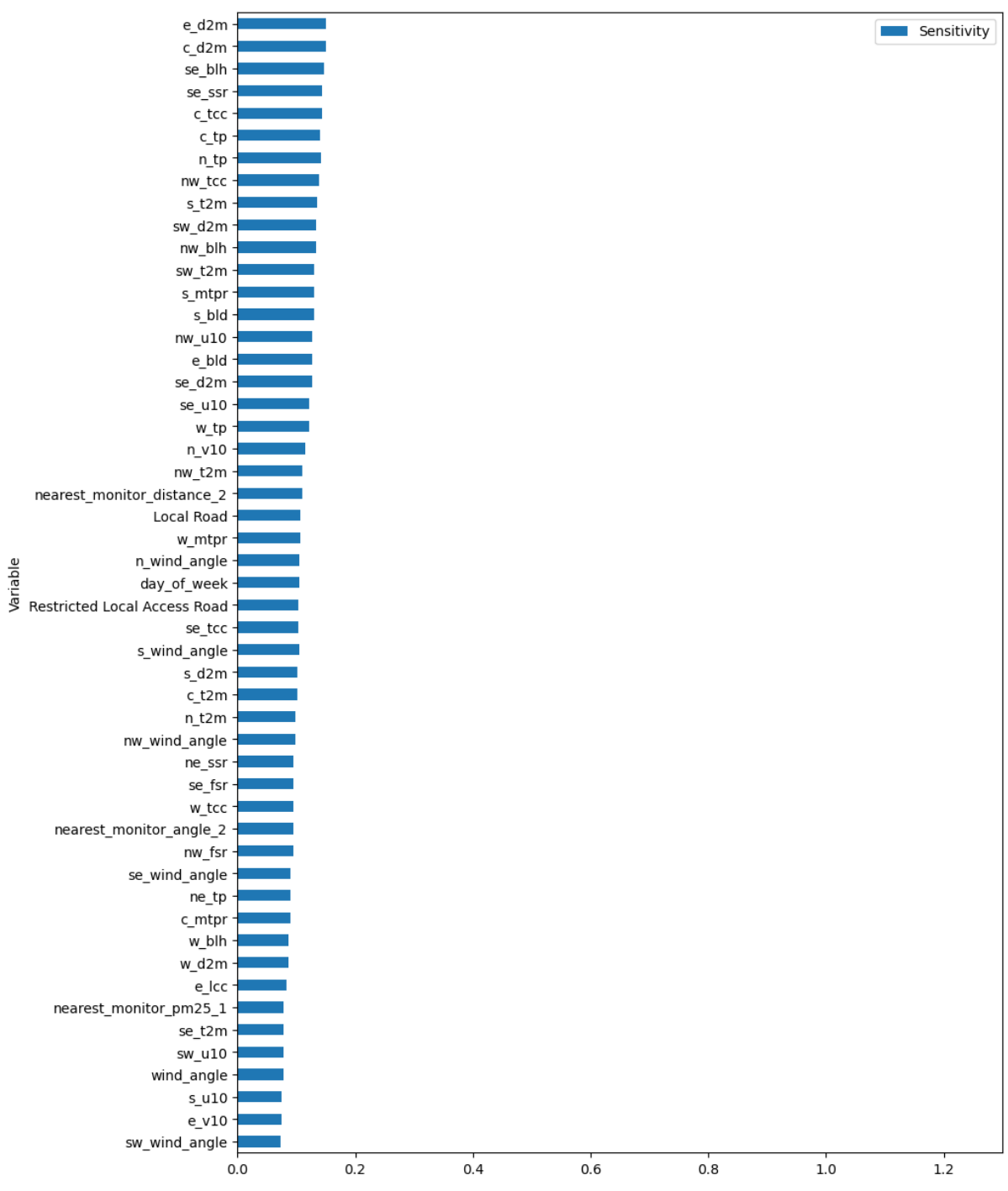

Figure S19: Sensitivity analysis of the PM<sub>10</sub> model. (Continue below)

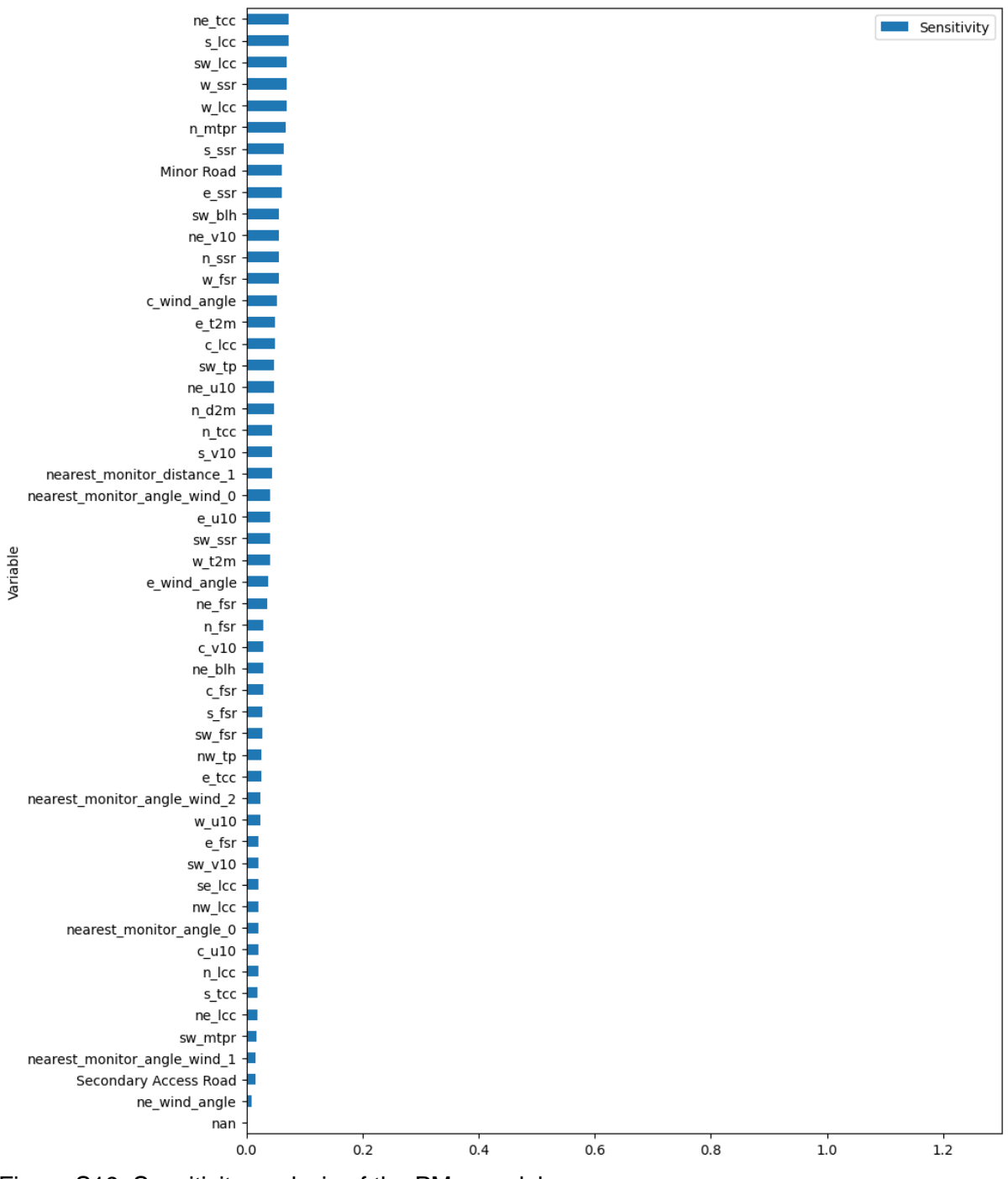

Figure S19: Sensitivity analysis of the  $PM_{10}$  model.

## Early version of the PM<sub>1</sub> model

Figures illustrating the evalyation of the early version of the  $PM<sub>1</sub>$  model are presented here (Figures S18 and S19). The quantity of points in the evaluation dataset is higher due the use of one hour frequency. The frequency also allow the sanity test by the daily variation (Figure S19, left), where the sub estimation of  $PM_1$  concentration in the nighttime is visible.

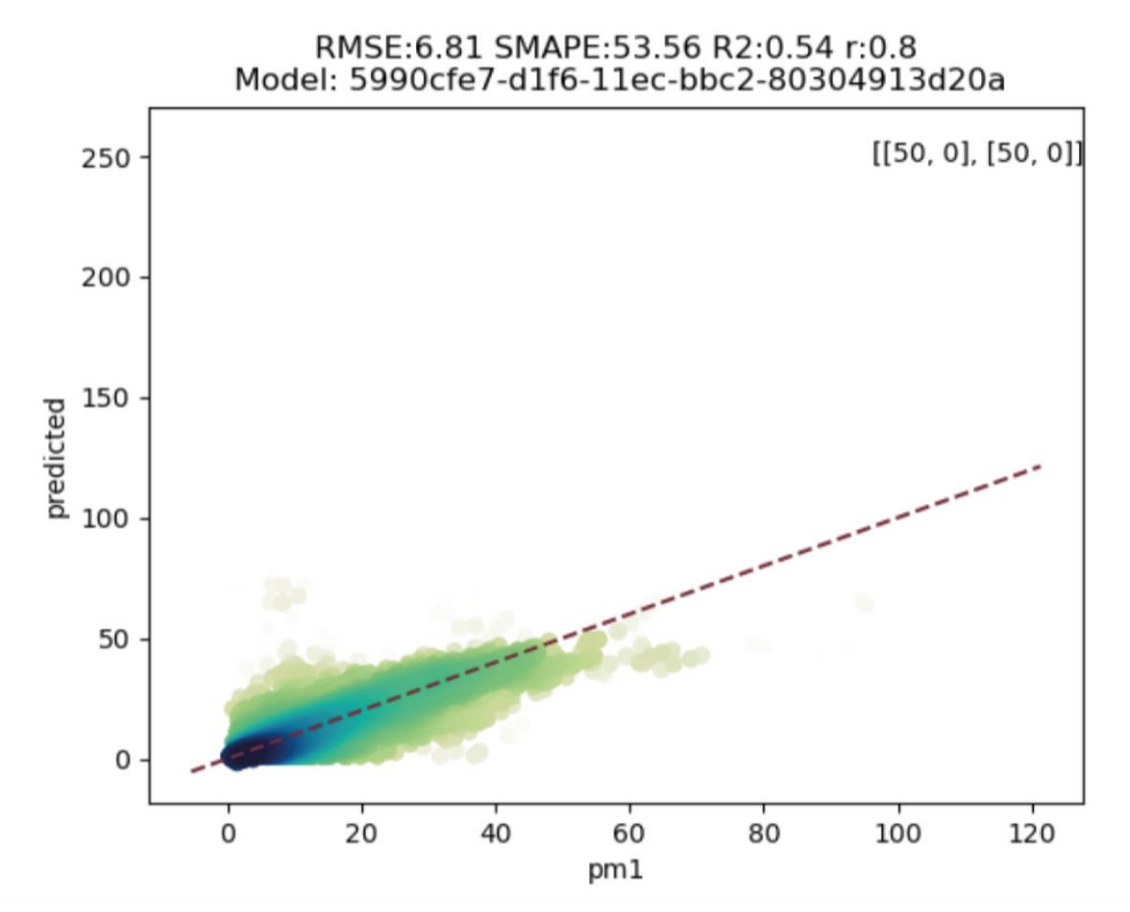

Figure S20: Comparison between the values of  $PM_1$  predicted by the estou version of the model (y axis) and the actual values (x axis) in the evaluation dataset. The color of the dots are porportional to the density of points. The dashed line is the 1:1 line. The number of neurons per layer and dropout rate are in the top-right corner in the format "[number of neurons, dropout rate]". The evaluation metrics are displayed over the figure, and the name of the model is below it.

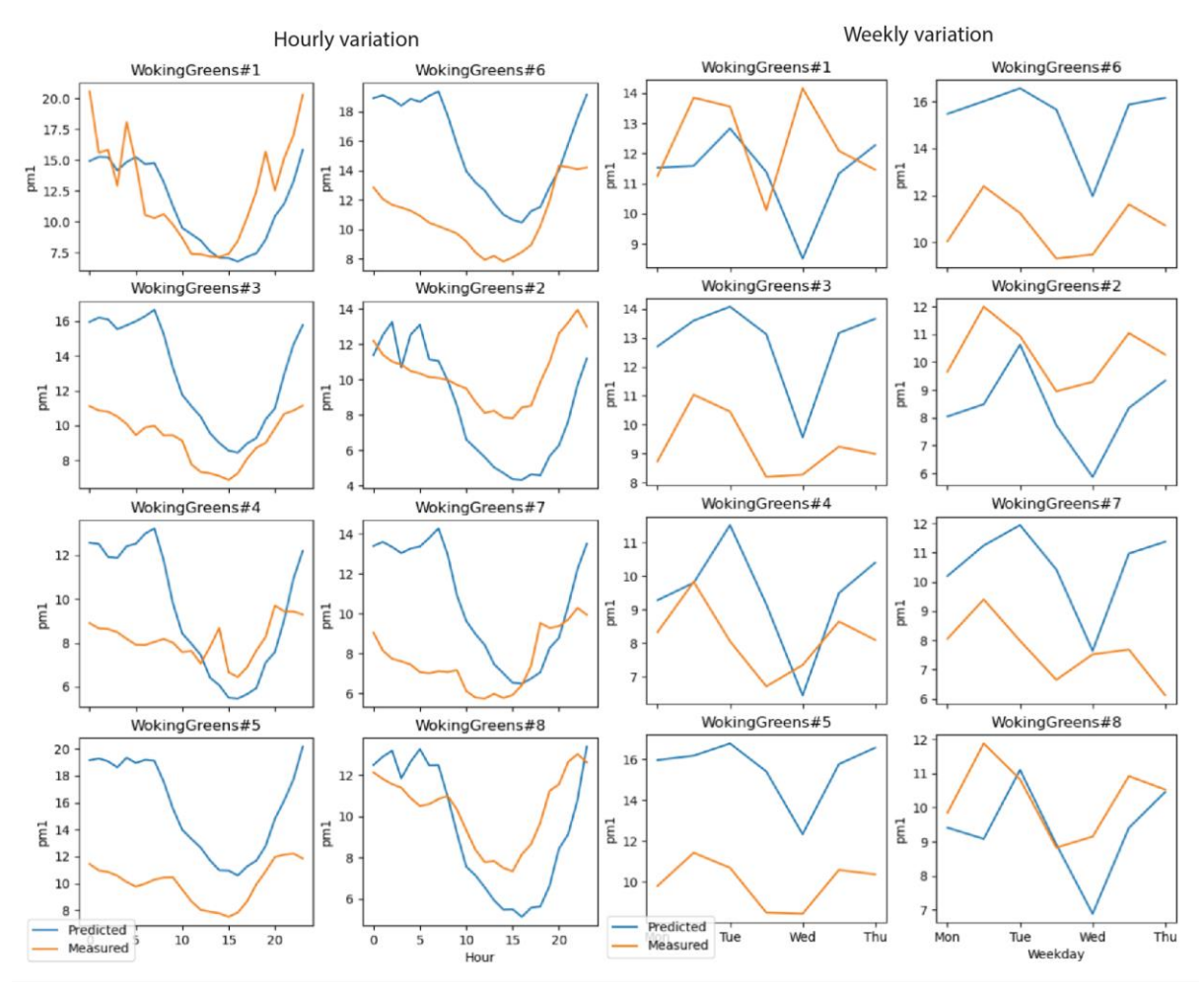

Figure S21: Comparison of the daily (left) and weekly (right) variation of PM<sub>1</sub> between the early version of the model and the dataset. Stations numbers 2, 7 and 8 are the evaluation ones. The rest belongs to the training set. The hour is in local time.

#### References

Chollet, F. (2015). keras.

Gillies, S., Taves, M., Arnott, J., Tonnhofer, O., Bossche, J. V., Wasserman, J., … & Hards, B. (2021). Toblerity/Shapely: Shapely 1.8.0 (1.8.0). Zenodo. https://doi.org/10.5281/zenodo.5597139

Harris, C. R., Millman, K. J., Van Der Walt, S. J., Gommers, R., Virtanen, P., Cournapeau, D., ... & Oliphant, T. E. (2020). Array programming with NumPy. *Nature*, *585*(7825), 357-362.

Hoyer, S., & Hamman, J. (2017). xarray: ND labeled arrays and datasets in Python. *Journal of Open Research Software*, *5*(1).

Hoyer, S., Roos, M., Hamman, J., keewis, Cherian, D., Fitzgerald, C., … & Wolfram, P. J. (2021). pydata/xarray: v0.20.1 (v0.20.1). Zenodo. https://doi.org/10.5281/zenodo.5648431

Hunter, J. D. (2007). Matplotlib: A 2D graphics environment. *Computing in science & engineering*, *9*(03), 90-95.

Jordahl, K., Bossche, J. V., Fleischmann, M., McBride, J., Wasserman, J., Badaracco, A. G., … & Wasser, L. (2021). geopandas/geopandas: v0.10.2 (v0.10.2). Zenodo. https://doi.org/10.5281/zenodo.5573592

McKinney, W. (2010, June). Data structures for statistical computing in python. In Proceedings of the 9th Python in Science Conference (Vol. 445, No. 1, pp. 51-56).

Omidvarborna, H., Kumar, P., & Tiwari, A. (2020). 'Envilution™'chamber for performance evaluation of low-cost sensors. *Atmospheric Environment*, *223*, 117264.

Pedregosa, F., Varoquaux, G., Gramfort, A., Michel, V., Thirion, B., Grisel, O., ... & Duchesnay, E. (2011). Scikit-learn: Machine learning in Python. *the Journal of machine Learning research*, *12*, 2825-2830.

Reback, L., jbrockmendel, McKinney, W., Bossche, J. V., Augspurger, T., Cloud, P., … & Seabold, S. (2022). pandas-dev/pandas: Pandas 1.4.1 (v1.4.1). Zenodo. https://doi.org/10.5281/zenodo.6053272